# IR PTZ IP CAMERA

-Web Manual -

# **목차**

**1. 웹 계정 관련** 

1.1 웹 접속 계정

- **2. 웹 메뉴 설정** 
	- 2.1 라이브 메뉴
	- 2.2 웹 설정
	- 2.2.1 카메라
	- 2.2.2 이벤트
	- 2.2.3 사용자
	- 2.2.4 네트워크
	- 2.2.5 시스템
	- 2.2.6 PTZ
	- 2.3 라이브 영상
	- 2.4 로그아웃

# **1. 웹 계정관련**

# **1.1 웹 접속 계정**

1. 지정된 IP 주소로 접속 하였을 때 'Login' 창이 팝업

2. 초기 ID : admin PW : 1234

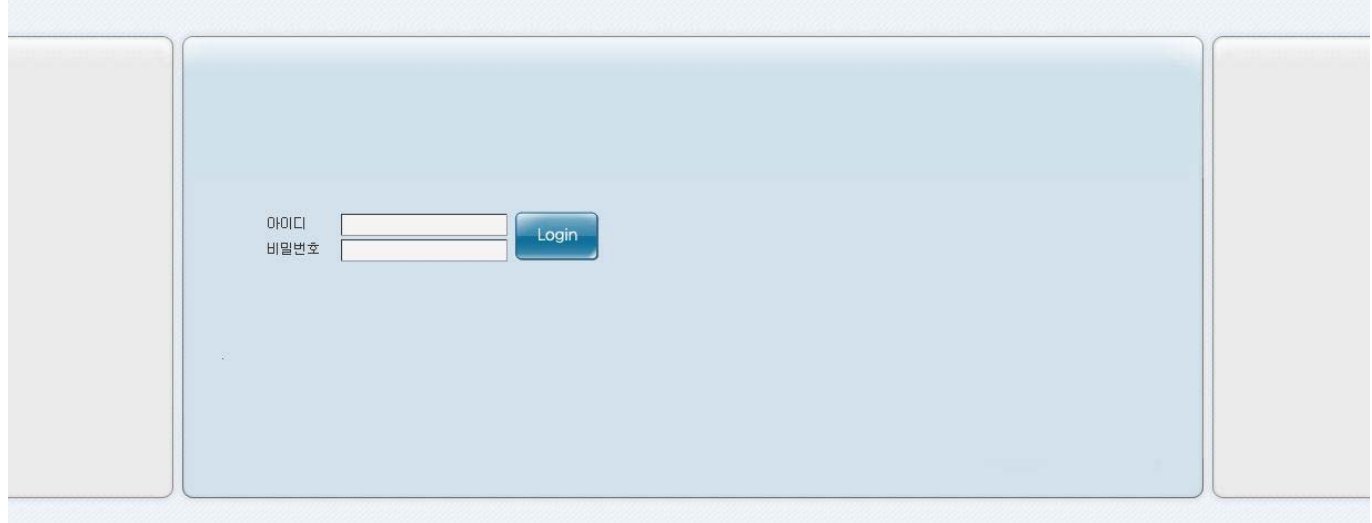

# **2. 웹 메뉴 설정**

# **2.1 라이브 메뉴**

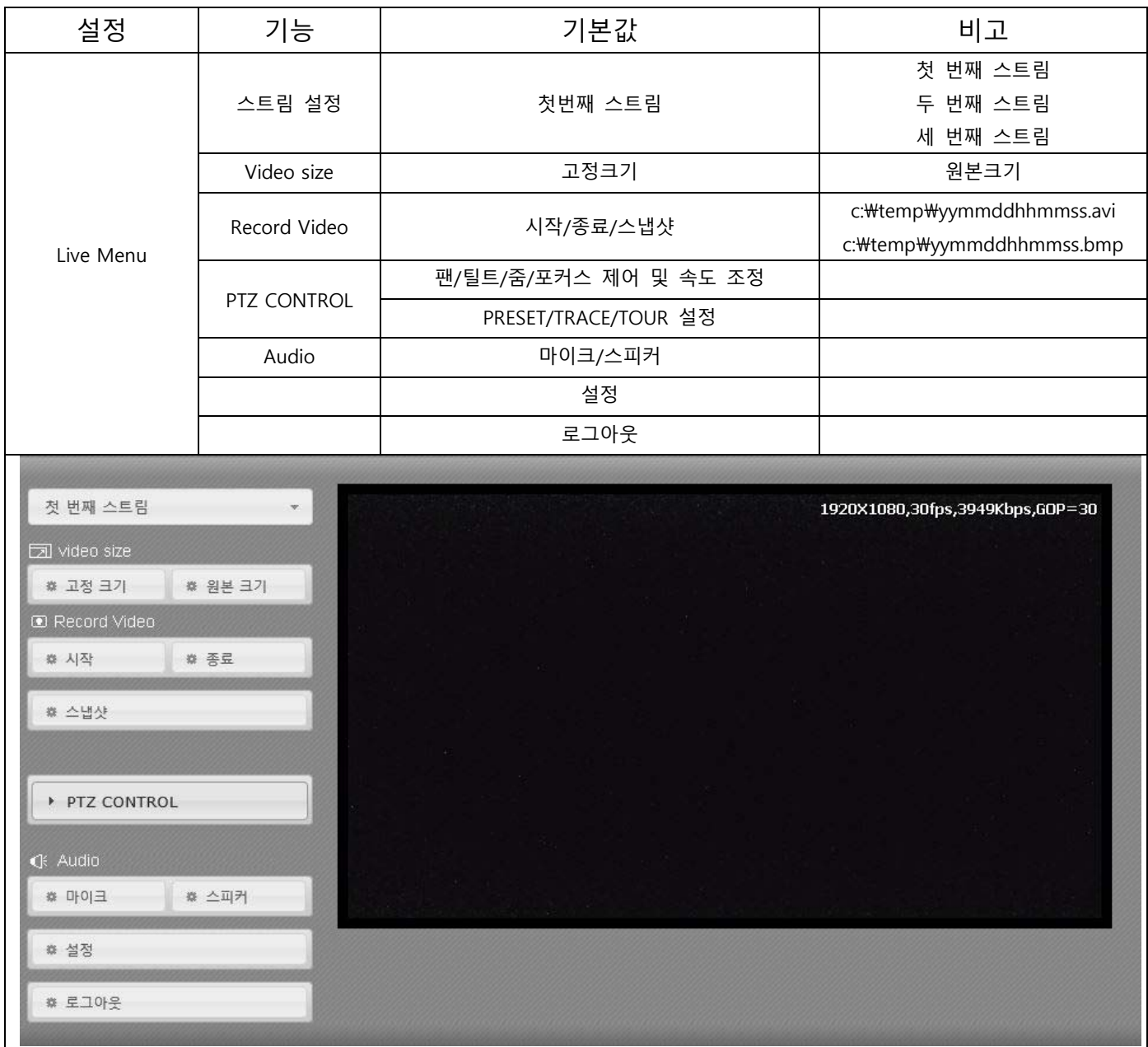

#### **2.1.1 스트림**

- 라이브 영상의 스트림 설정을 1 또는 2, 3 로 선택

#### **2.1.2 Video Size**

- 고정크기 또는 원본크기로 사이즈 선택

 $\begin{array}{|c|c|c|}\hline \text{ } & \text{# } \Delta \equiv \text{# } \mathbb{R} \end{array}$ 

◎ 마이크

· # 설정

● 로그아웃

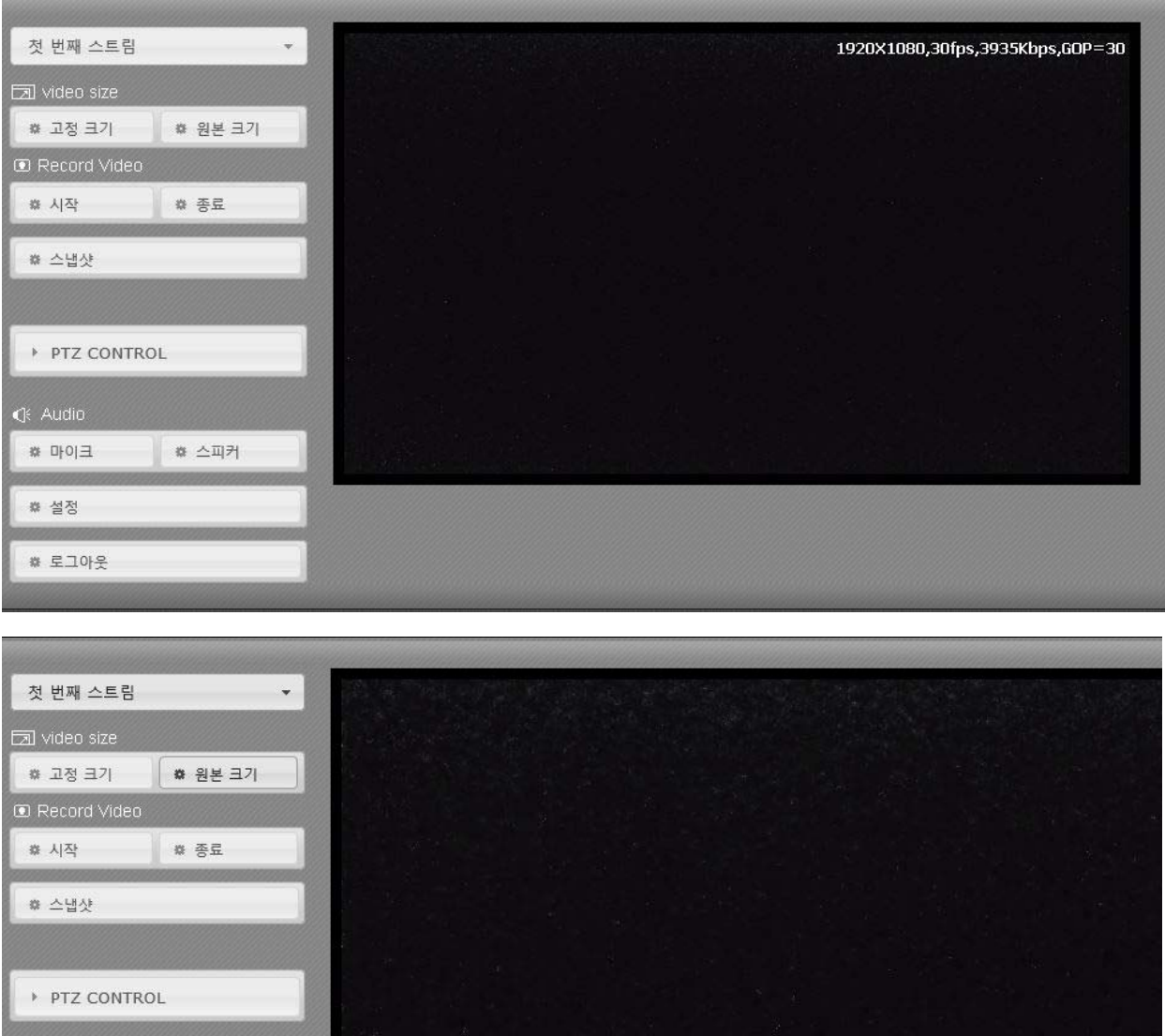

#### **2.1.3 Record Video**

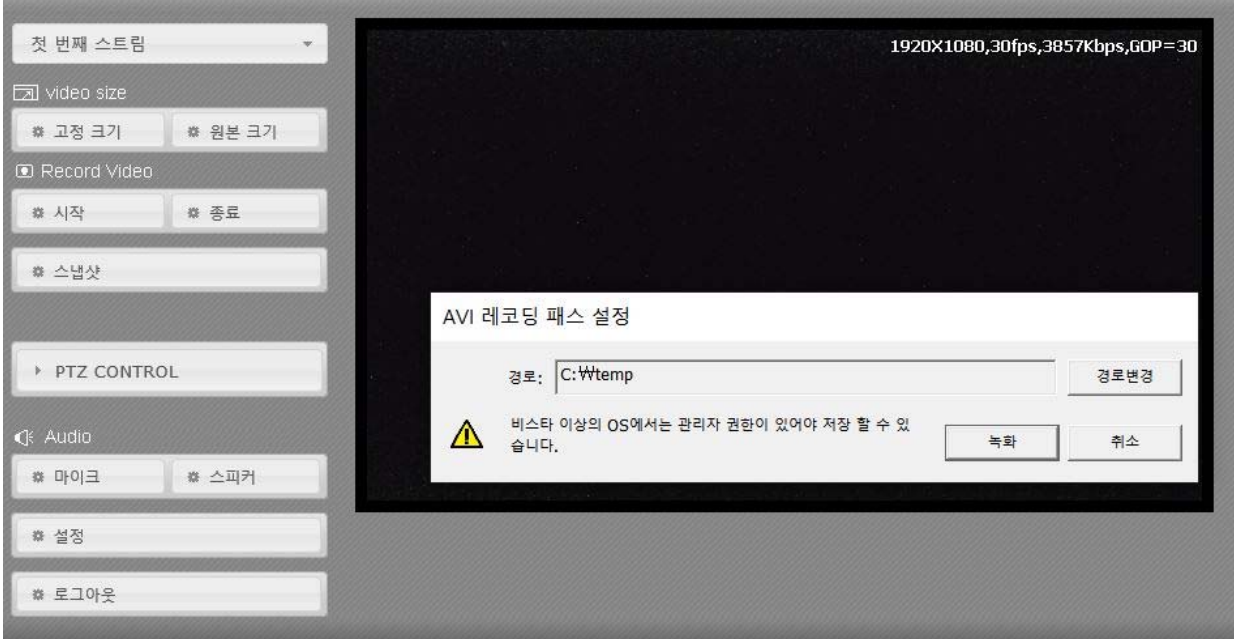

- 1. 원하는 영상의 이미지 상에서<시작>를 클릭
- 2. <AVI Recording path setting> 창이 팝업
- 3. 기본 저장 폴더 <c:\temp>

#### **2.1.4 스냅샷**

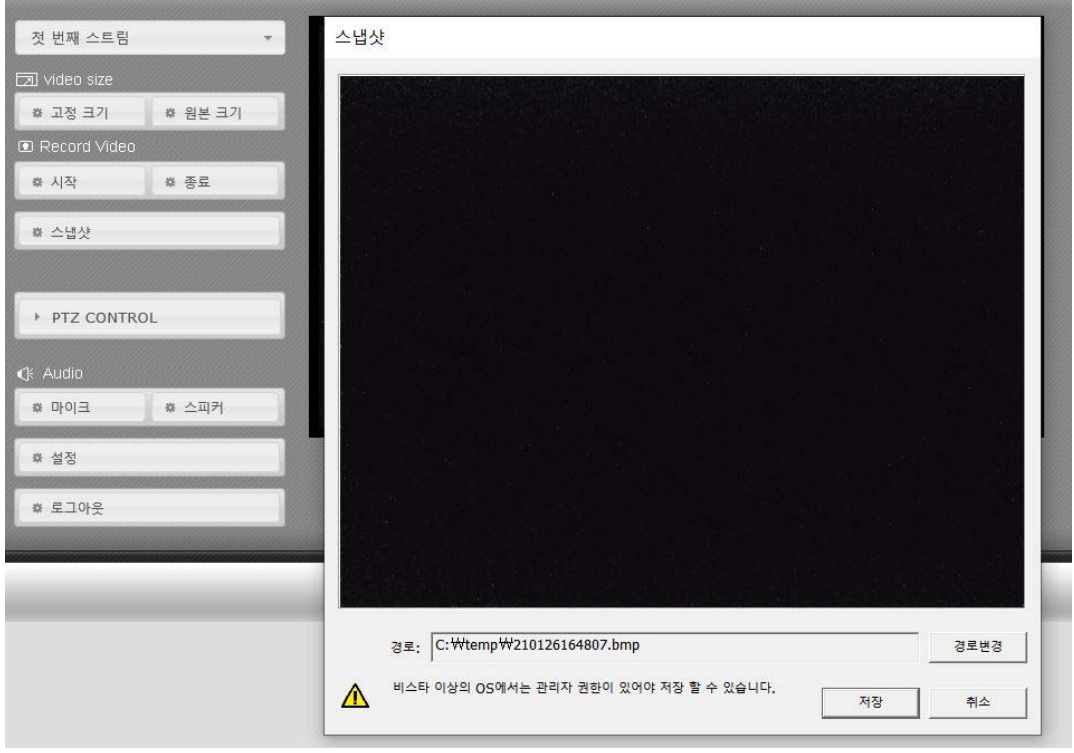

- 1. 원하는 영상의 이미지 상에서<스냅샷>를 클릭
- 2. <Snap shot screen> 창이 팝업
- 3. 기본 저장 폴더 <c:\temp\yymmddhhmmss.bmp>

#### **2.1.5 PTZ CONTROL**

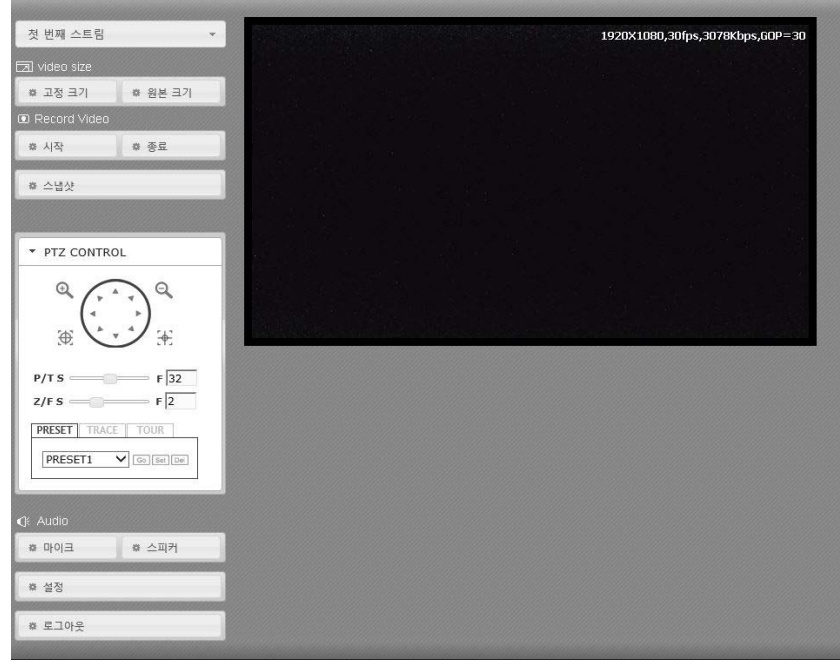

- 팬,틸트 및 줌 인/아웃 포커스 제어 및 속도 조정
- 프리셋, 트레이스, 투어 설정 및 제어

#### **2.1.6 마이크 및 스피커**

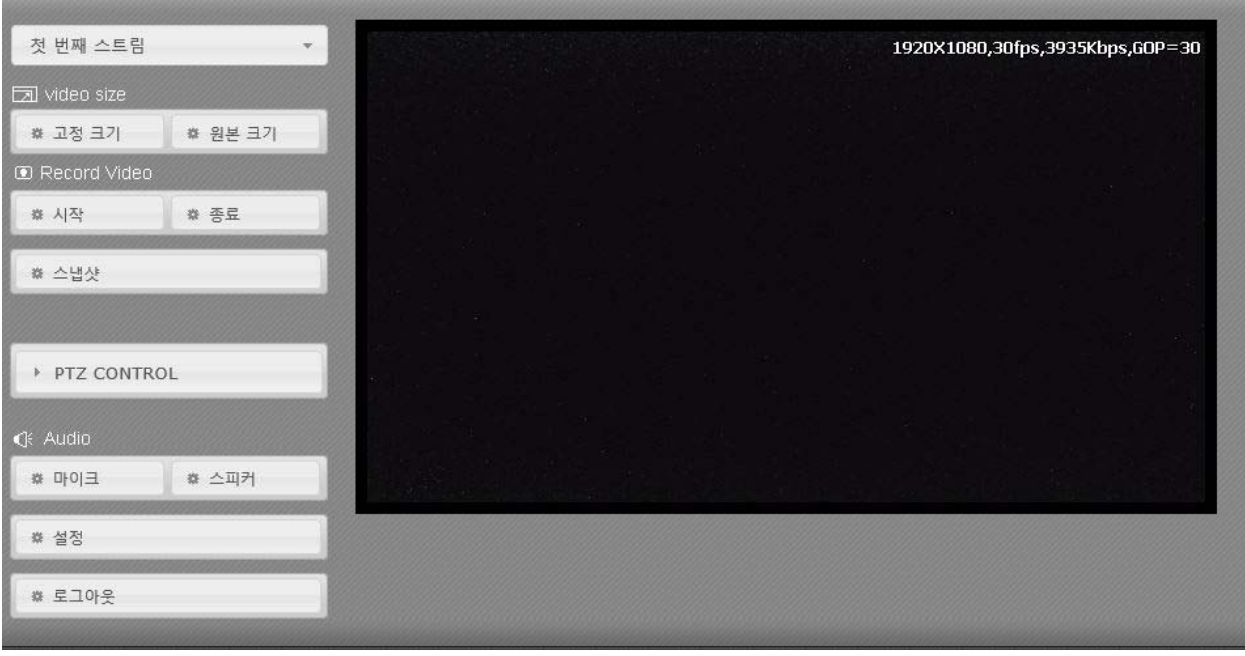

- 마이크 : 음성 입력
- 스피커 : 음성 출력

#### **2.1.7 설정**

- 설정 페이지로 이동

#### **2.1.8 로그아웃**

- 기존 접속을 중지하고, 패이지를 로그인 창으로 이동

# **2.2 웹 설정**

#### **2.2.1 카메라**

- 카메라 설정(Day&Night)

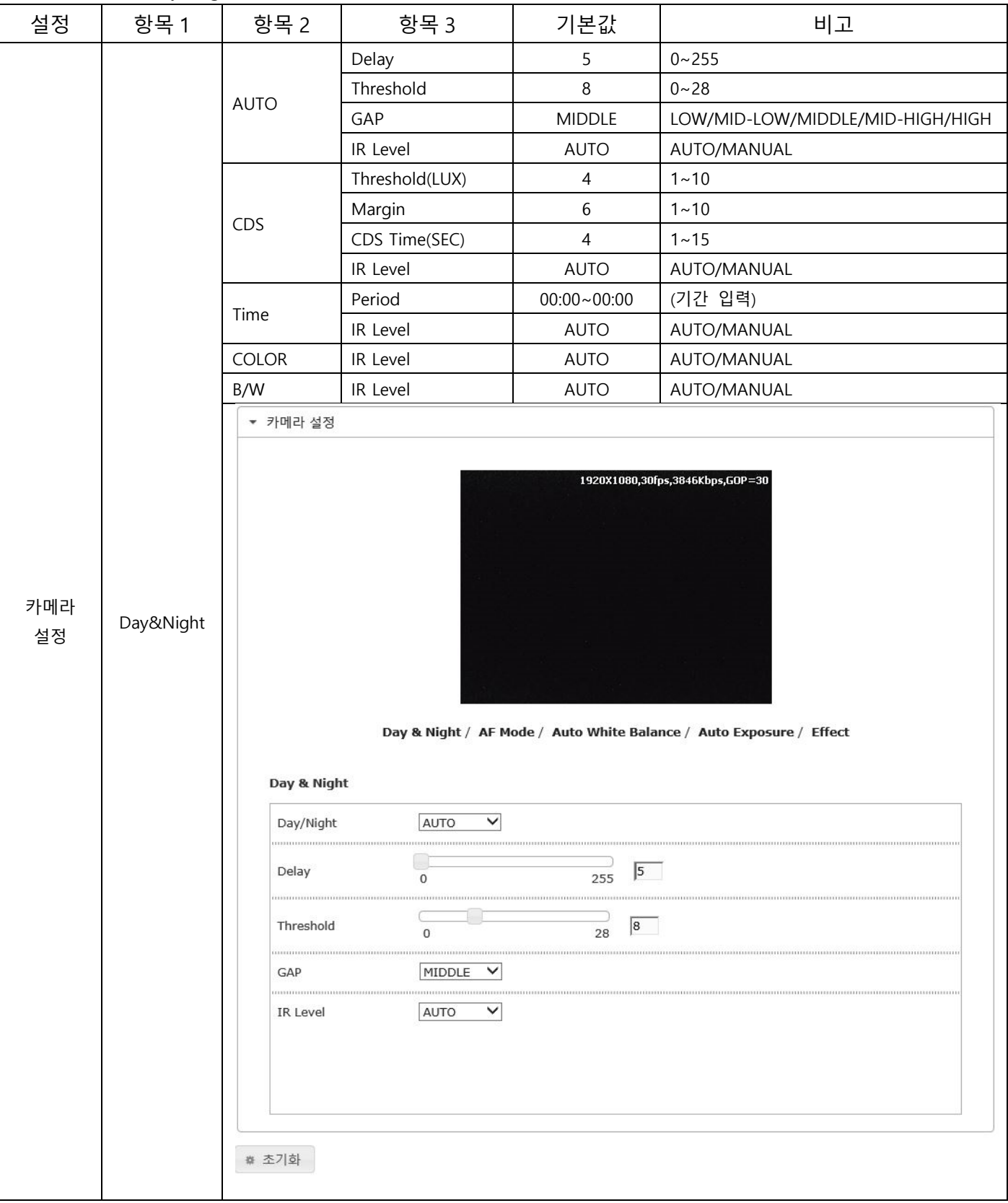

- 카메라 설정(AF Mode)

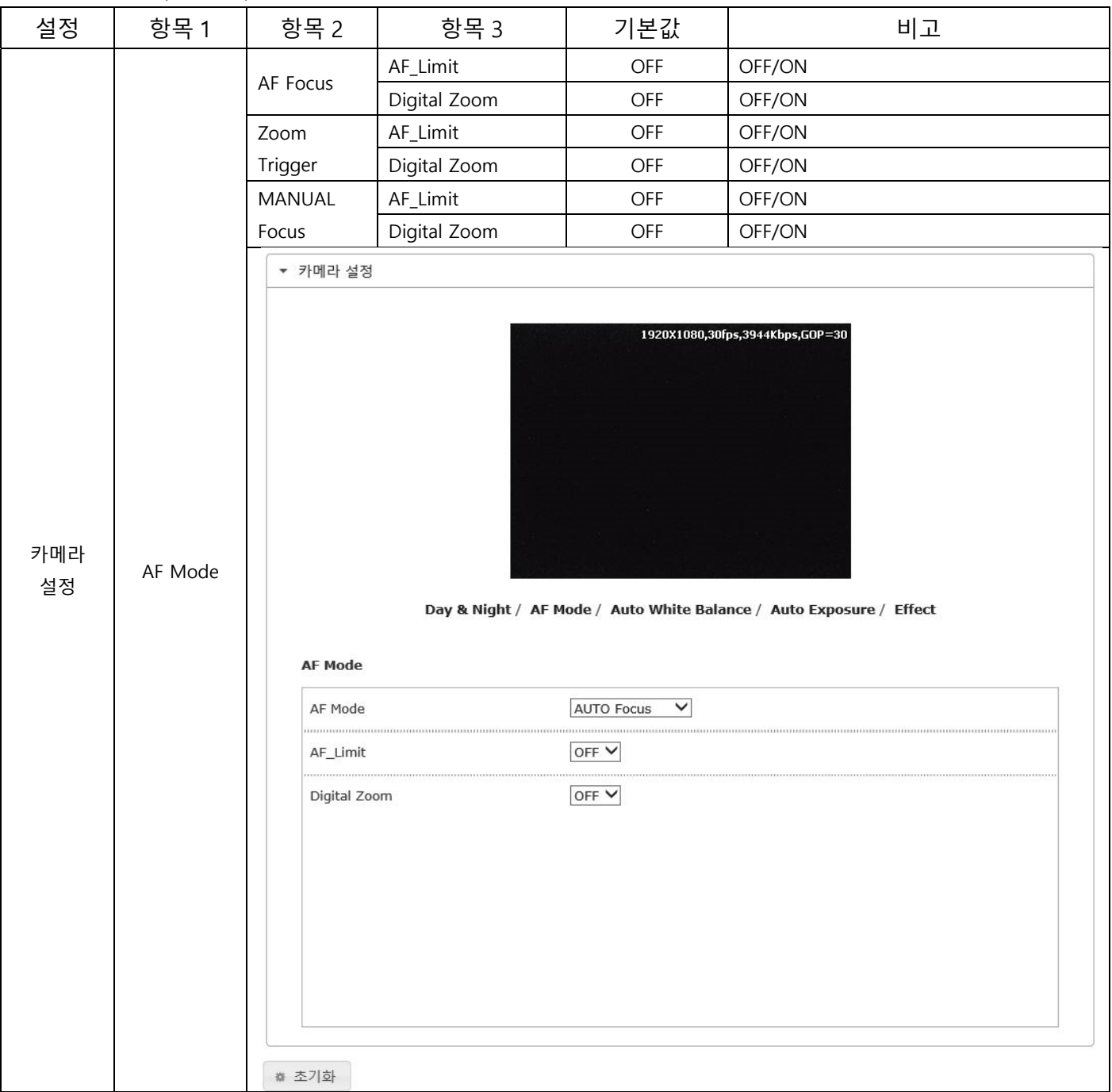

- 카메라 설정(Auto White Balance)

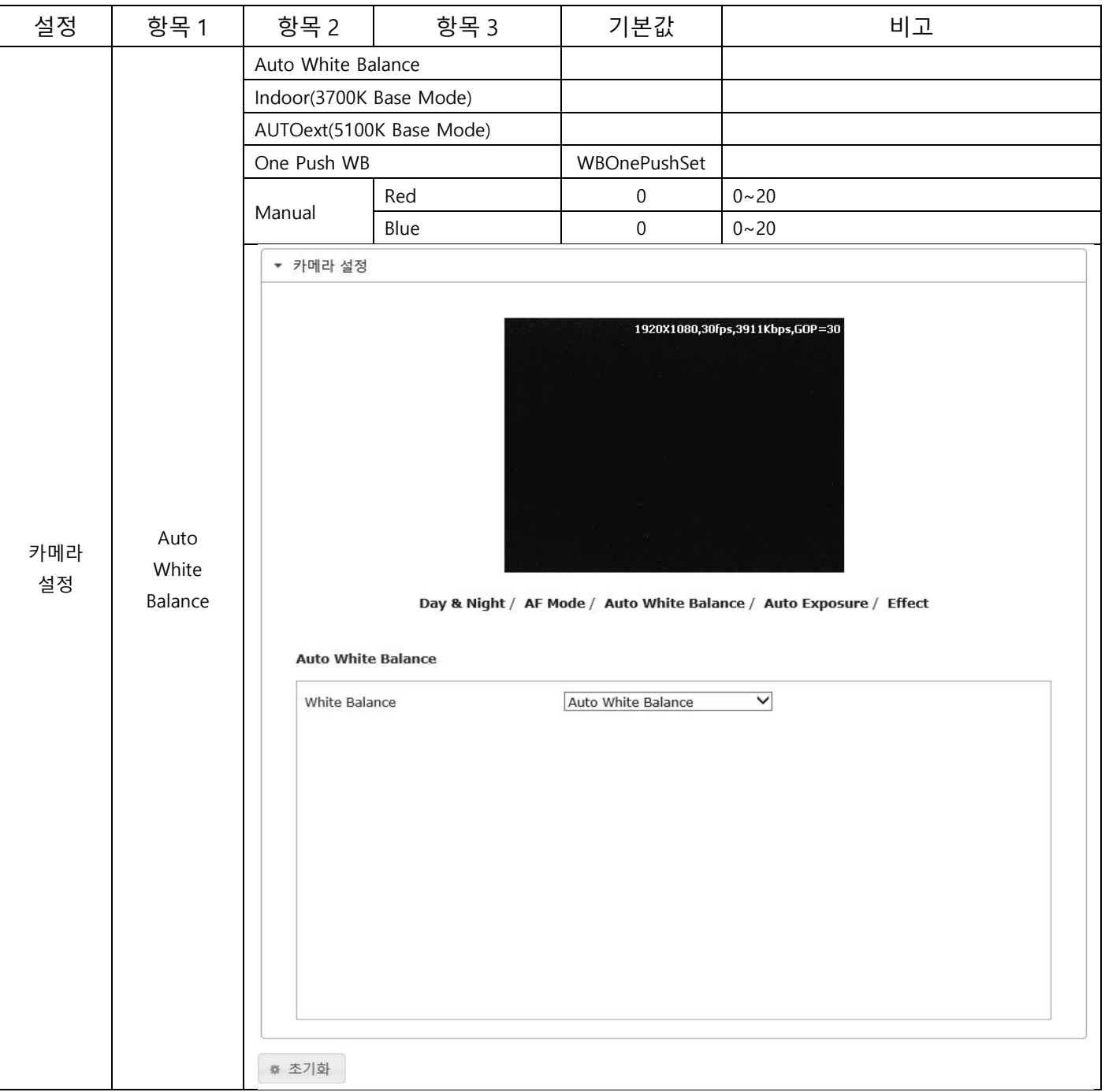

- 카메라 설정(Auto Exposure)

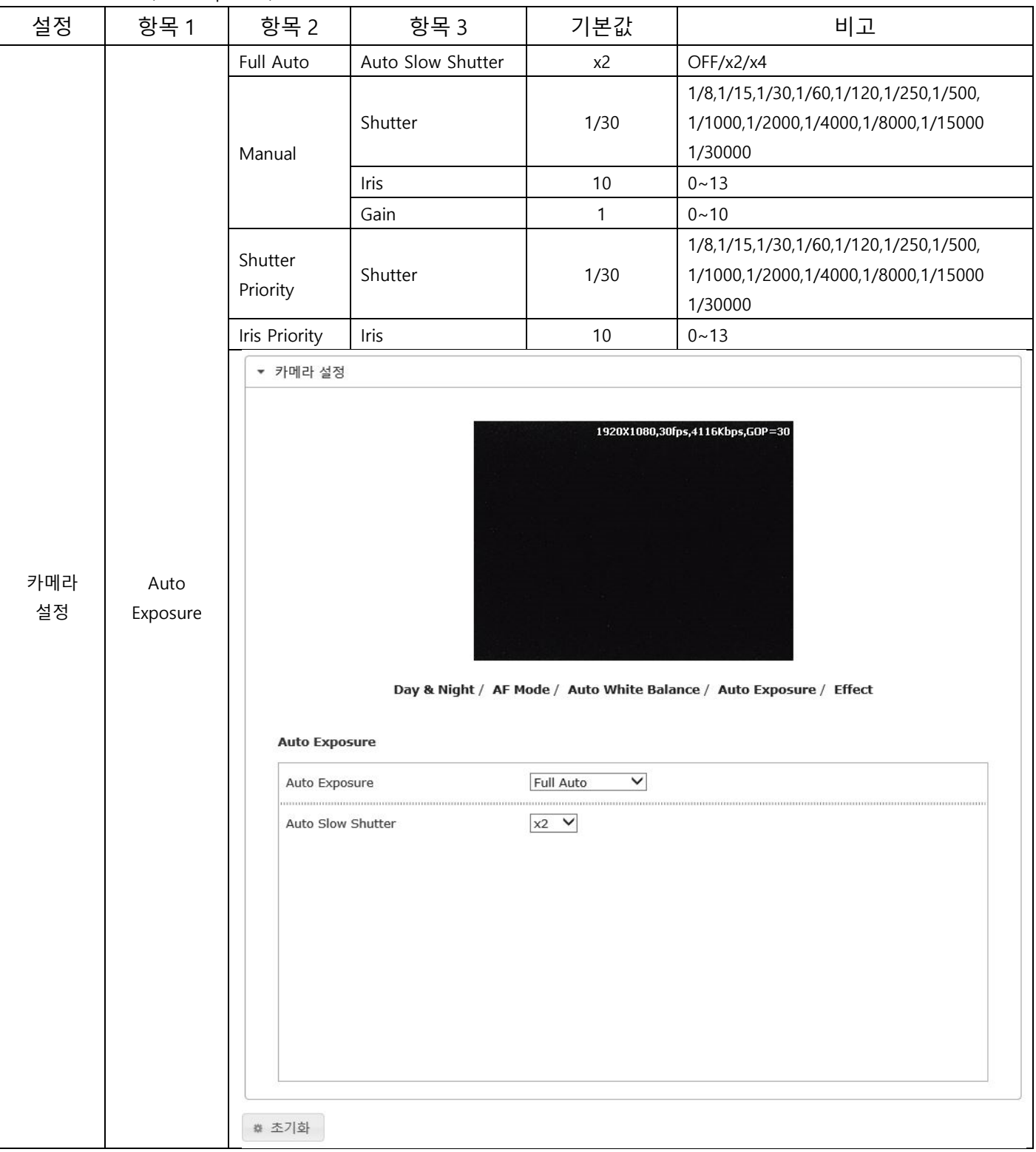

- 카메라 설정(Effect)

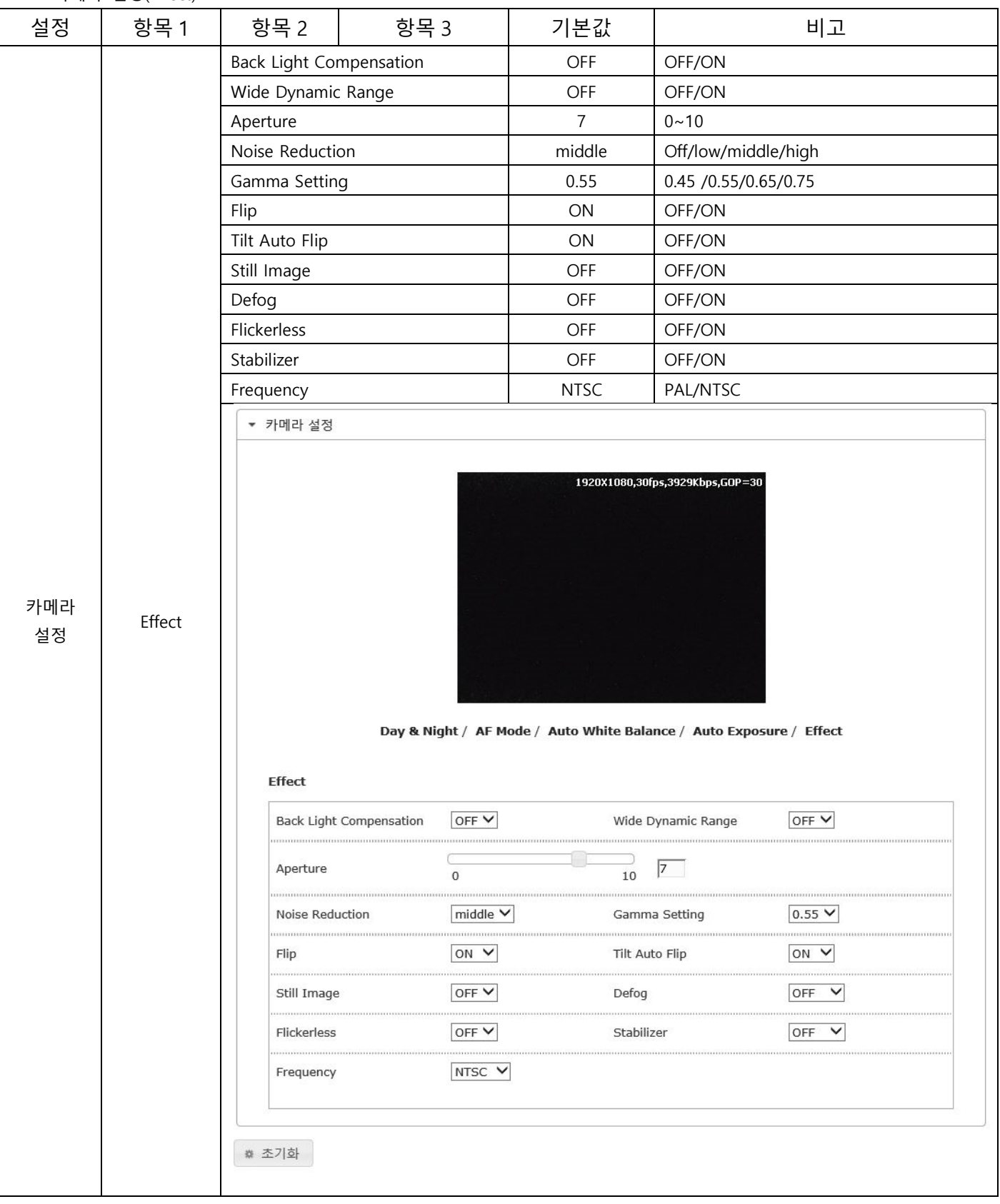

- 텍스트 오버레이(텍스트 오버레이)

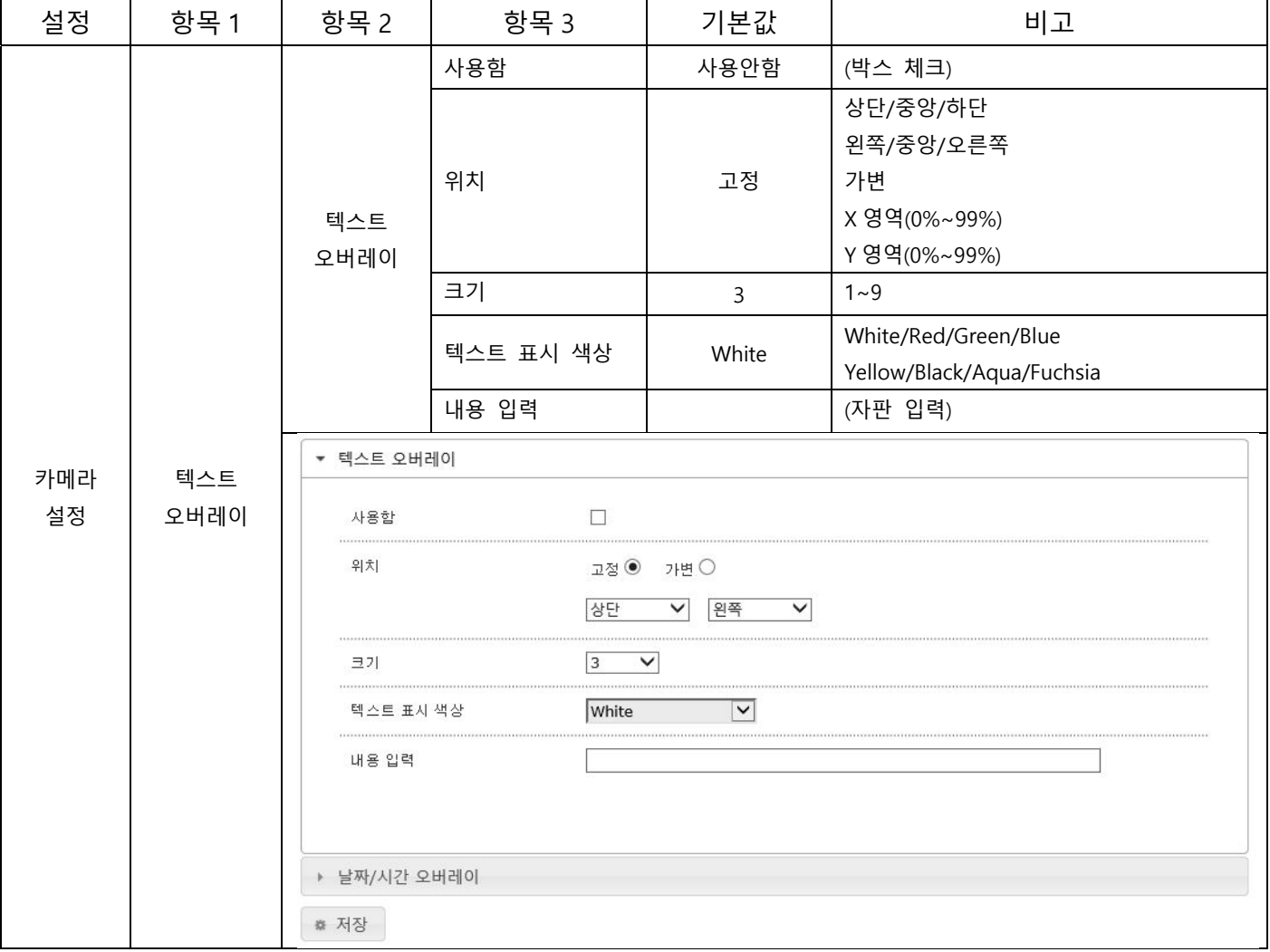

- 텍스트 오버레이(날짜/시간 오버레이)

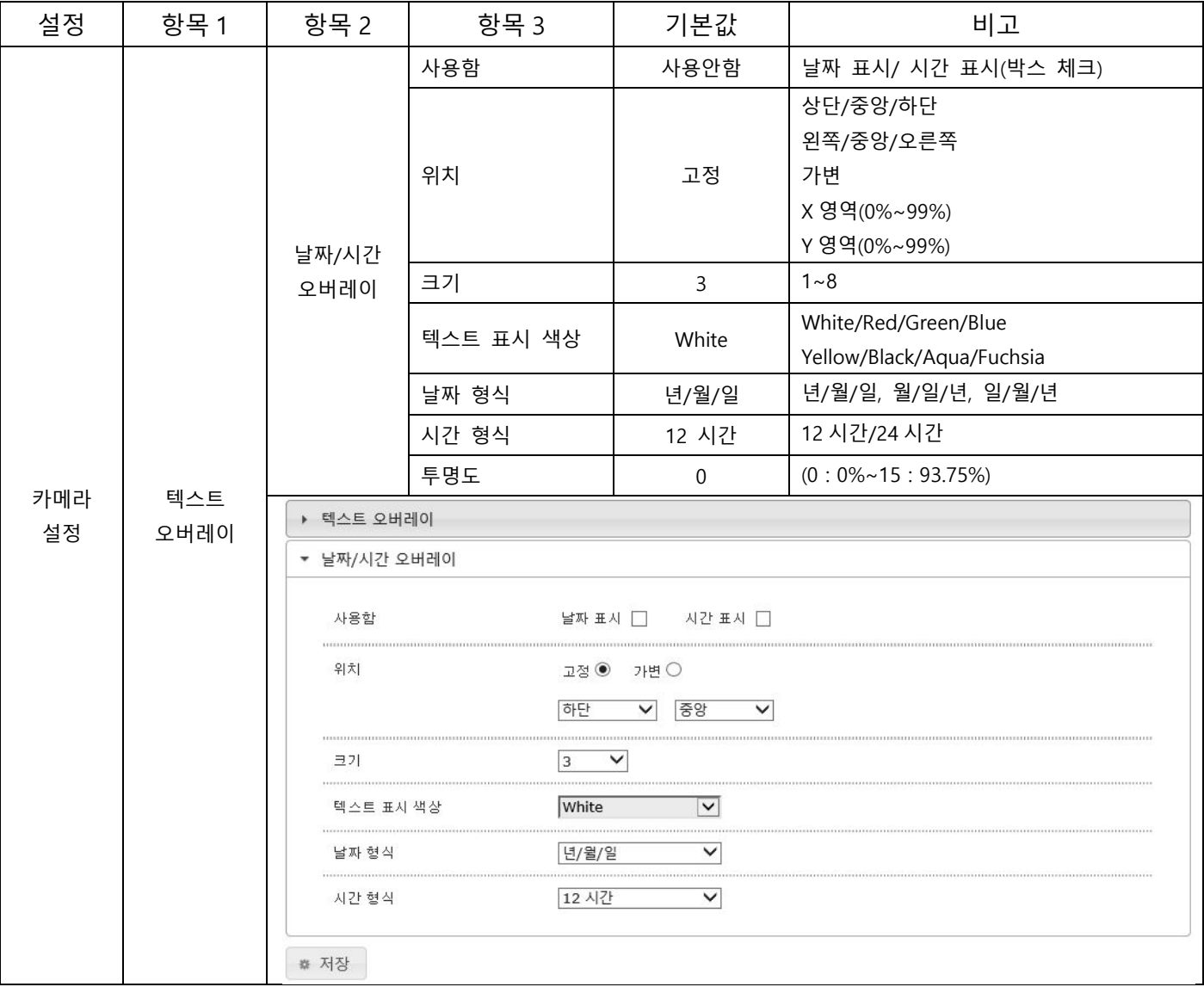

- 스트림 설정(1st 스트림 설정)

| 설정        | 항목 1   | 항목 2                      | 항목 3     |                              | 기본값           | 비고                                   |  |
|-----------|--------|---------------------------|----------|------------------------------|---------------|--------------------------------------|--|
|           | 스트림 설정 | 1st<br>스트림 설정             | 코덱       |                              | H.264         | H.265/H.264                          |  |
|           |        |                           | 해상도      |                              | 1920X1080     | 1920X1080/1280X1024/1280X720/720X480 |  |
|           |        |                           | 프레임레이트   |                              | 30            | $1 - 30$                             |  |
|           |        |                           | G.O.P 간격 |                              | 30            | $1 - 30$                             |  |
|           |        |                           | 비트레이트종류  |                              | <b>VBR</b>    | CBR/VBR                              |  |
|           |        |                           | 비트레이트    |                              | 보통(4,000,000) | 100,000~8,000,000                    |  |
|           |        |                           | 프로파일     |                              | High Profile  | Main Profile/High Profile            |  |
|           |        |                           | 복도뷰      |                              | 끄기            | 끄기/켜기                                |  |
|           |        | ▼ 1st 스트림 설정              |          |                              |               |                                      |  |
|           |        | 코덱                        |          | H.264                        | $\checkmark$  |                                      |  |
| 카메라<br>설정 |        | 해상도                       |          | 1920x1080                    | $\checkmark$  |                                      |  |
|           |        | 프레임레이트                    |          | 30                           | $\checkmark$  |                                      |  |
|           |        | G.O.P 간격                  |          | 30                           | ◡             |                                      |  |
|           |        | 비트레이트 종류                  |          | <b>VBR</b>                   | ✓             |                                      |  |
|           |        | ************************* |          |                              |               |                                      |  |
|           |        | 비트레이트                     |          | 낮음                           | 높음<br>보통      | 4000000 bps                          |  |
|           |        | 프로파일                      |          | $\checkmark$<br>High Profile |               |                                      |  |
|           |        | 복도 뷰                      |          | 끄기                           | $\checkmark$  |                                      |  |
|           |        |                           |          |                              |               |                                      |  |
|           |        | ▶ 2nd 스트림 설정              |          |                              |               |                                      |  |
|           |        | ▶ 3rd 스트림 설정              |          |                              |               |                                      |  |
|           |        |                           |          |                              |               |                                      |  |
|           |        | <b># 저장</b>               |          |                              |               |                                      |  |

- 스트림 설정(2nd 스트림 설정)

| 설정 | 항목 1         | 항목 2                            | 항목 3       |              | 기본값          | 비고                                           |                   |
|----|--------------|---------------------------------|------------|--------------|--------------|----------------------------------------------|-------------------|
|    |              |                                 | 코덱         |              | H.264        | H.265/H.264                                  |                   |
|    |              | 2nd<br>스트림 설정                   | 해상도        |              | 640X360      | 1280X720/720X480/640X480/640X360<br>/320X240 |                   |
|    |              |                                 | 프레임레이트     |              | 30           | $1 - 30$                                     |                   |
|    |              |                                 | G.O.P 간격   |              | 30           | $1 - 30$                                     |                   |
|    |              |                                 | 비트레이트종류    |              | <b>VBR</b>   | CBR/VBR                                      |                   |
|    |              |                                 |            | 비트레이트        |              | 보통(1,000,000)                                | 100,000~4,000,000 |
|    |              |                                 | 프로파일       |              | High Profile | Main Profile/High Profile                    |                   |
|    |              |                                 | 복도뷰        |              | 끄기           | 끄기/켜기                                        |                   |
|    |              | ▶ 1st 스트림 설정                    |            |              |              |                                              |                   |
|    |              | ▼ 2nd 스트림 설정                    |            |              |              |                                              |                   |
|    |              | 코덱                              |            | H.264        | $\checkmark$ |                                              |                   |
|    |              | 해상도                             |            | 640x360      | $\checkmark$ |                                              |                   |
|    |              | 프레임레이트                          | 30         |              | ✓            |                                              |                   |
|    |              | ,,,,,,,,,,,,,,,,,,,<br>G.O.P 간격 | 30         |              | $\checkmark$ |                                              |                   |
|    |              | 비트레이트 종류                        | <b>VBR</b> |              | $\checkmark$ |                                              |                   |
|    |              | 비트레이트                           | 낮음         |              | 높음<br>보통     | 1000000 bps                                  |                   |
|    | 프로파일         |                                 |            | High Profile | ◡            |                                              |                   |
|    |              | 복도 뷰                            | 끄기         |              | $\checkmark$ |                                              |                   |
|    |              |                                 |            |              |              |                                              |                   |
|    | ▶ 3rd 스트림 설정 |                                 |            |              |              |                                              |                   |
|    |              |                                 |            |              |              |                                              |                   |
|    |              | # 저장                            |            |              |              |                                              |                   |

- 스트림 설정(3rd 스트림 설정)

| 설정 | 항목 1 | 항목 2                      | 항목 3                   |         | 기본값           | 비고                                         |  |
|----|------|---------------------------|------------------------|---------|---------------|--------------------------------------------|--|
|    |      |                           | 코덱                     |         | H.264         | H.265/H.264/MJPEG                          |  |
|    |      |                           | 해상도                    |         | 640X360       | 640X360                                    |  |
|    |      |                           | 프레임레이트                 |         | 30            | $1 - 30$                                   |  |
|    |      | 3rd                       | G.O.P 간격               |         | 30            | $1 - 30$                                   |  |
|    |      | 스트림 설정                    | 비트레이트종류                |         | <b>VBR</b>    | CBR/VBR                                    |  |
|    |      |                           | 비트레이트                  |         | 보통(1,000,000) | 100,000~2,000,000                          |  |
|    |      |                           | 프로파일                   |         | High Profile  | Baseline Profile/Main Profile/High Profile |  |
|    |      |                           | 복도뷰                    |         | OFF           | 끄기/켜기                                      |  |
|    |      | ▶ 1st 스트림 설정              |                        |         |               |                                            |  |
|    |      | ▶ 2nd 스트림 설정              |                        |         |               |                                            |  |
|    |      | ▼ 3rd 스트림 설정              |                        |         |               |                                            |  |
|    |      | 코덱                        |                        | H.264   | $\checkmark$  |                                            |  |
|    |      | 해상도                       |                        | 640x360 | $\checkmark$  |                                            |  |
|    |      | 프레임레이트                    | 30<br>30<br><b>VBR</b> |         | ∨             |                                            |  |
|    |      | G.O.P 간격                  |                        |         | $\checkmark$  |                                            |  |
|    |      | 비트레이트 종류                  |                        |         | $\checkmark$  |                                            |  |
|    |      | 비트레이트                     |                        | 낮음      | 높음<br>보통      | 1000000 bps                                |  |
|    |      | 프로파일                      | High Profile           |         | $\checkmark$  |                                            |  |
|    |      | ,,,,,,,,,,,,,,,,,<br>복도 뷰 | 끄기                     |         | ∨             |                                            |  |
|    |      |                           |                        |         |               |                                            |  |
|    |      |                           |                        |         |               |                                            |  |
|    |      | # 저장                      |                        |         |               |                                            |  |

- 오디오 설정

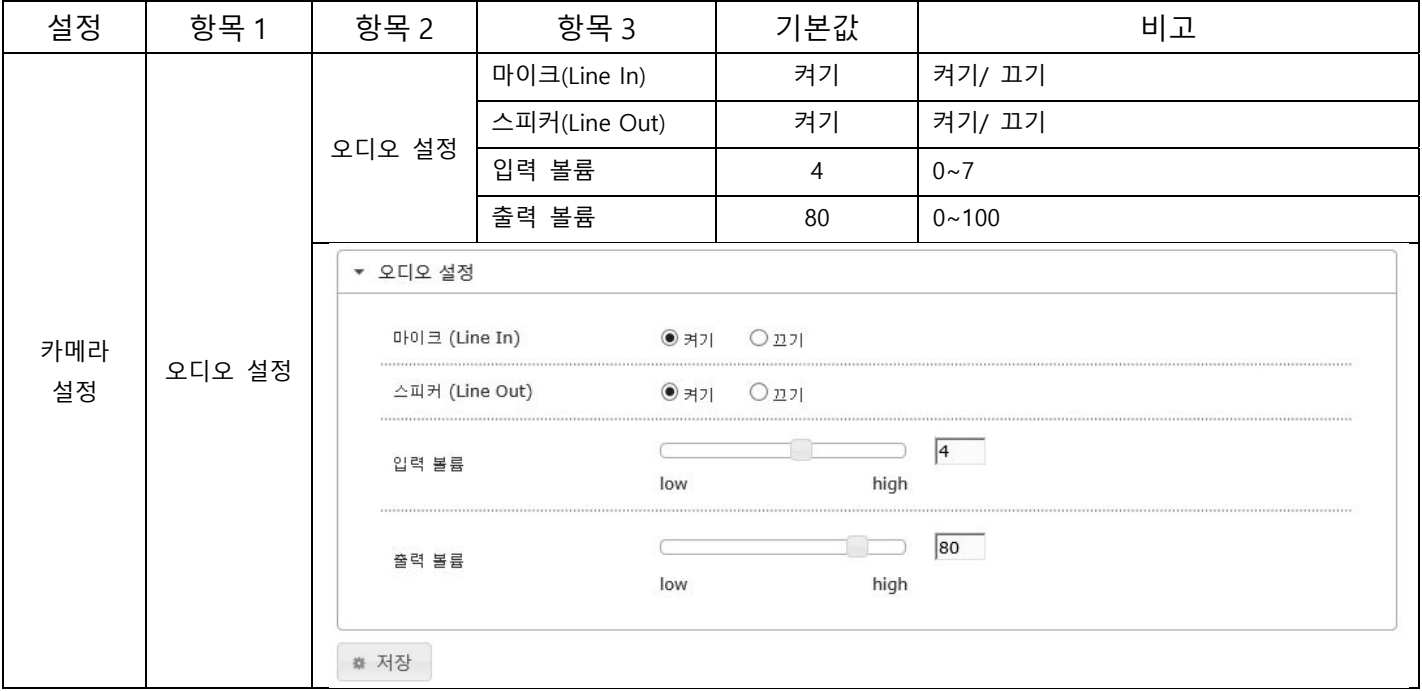

- 움직임 감지 설정

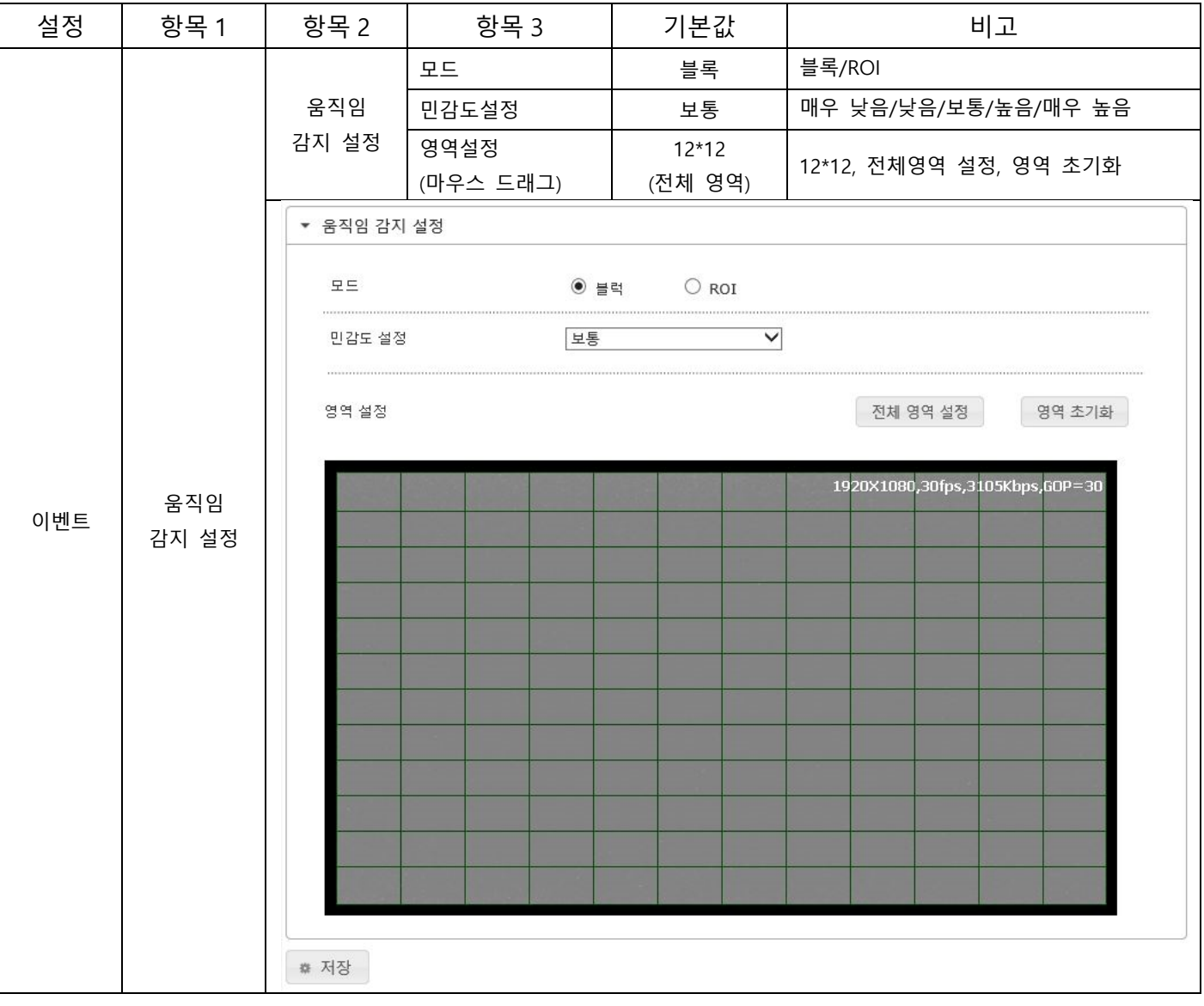

- 알람 입력 방식 설정

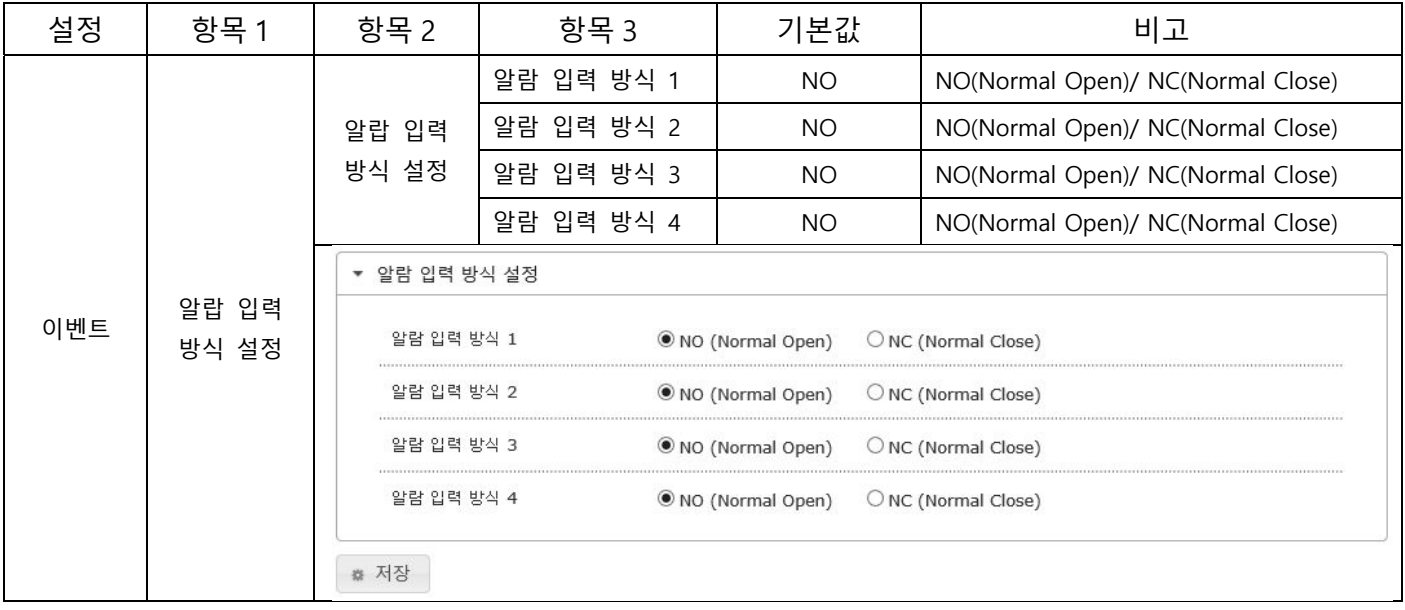

#### **2.2.2 이벤트**

- ROI

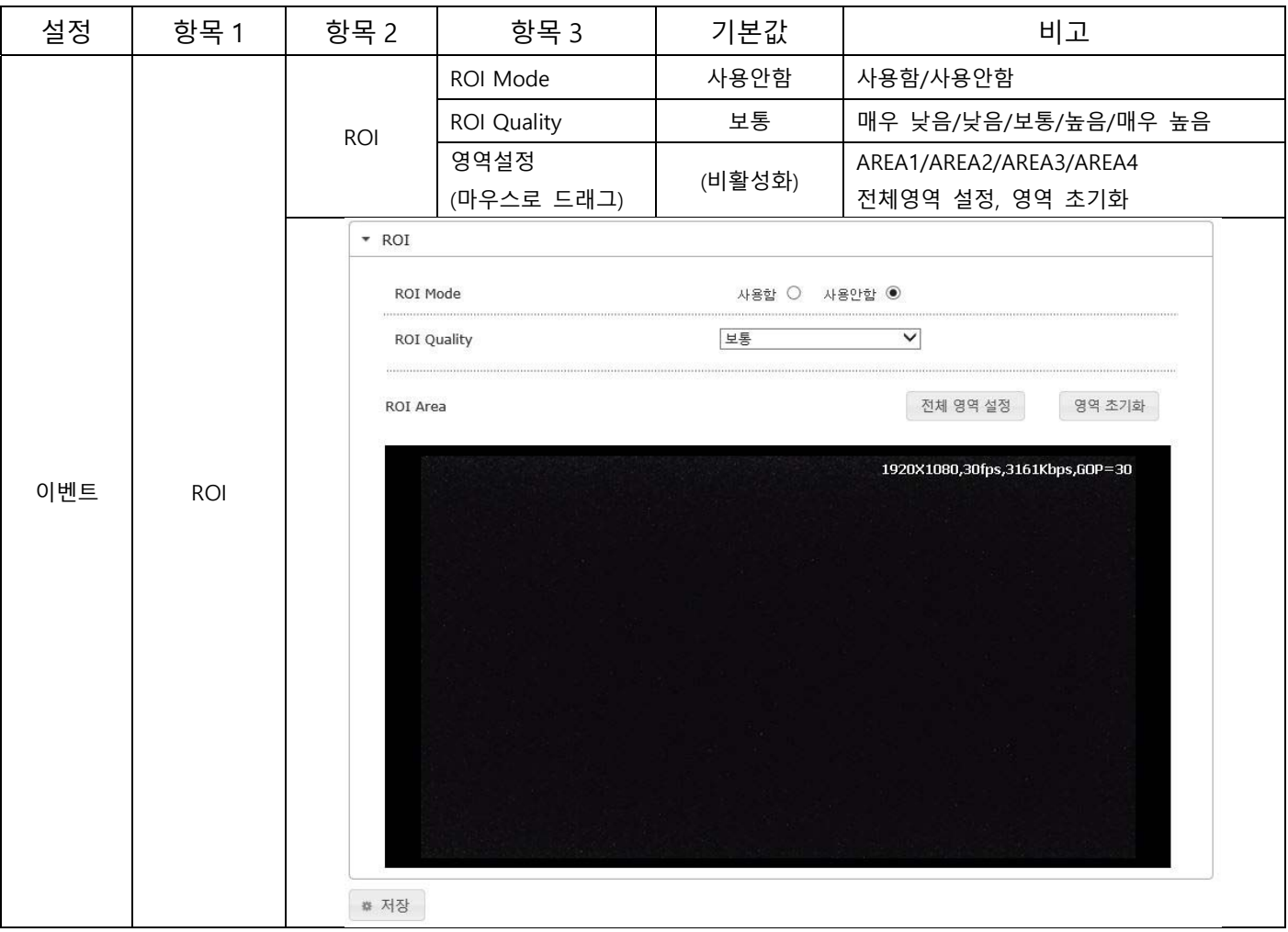

- 이벤트 알림 설정(이메일)

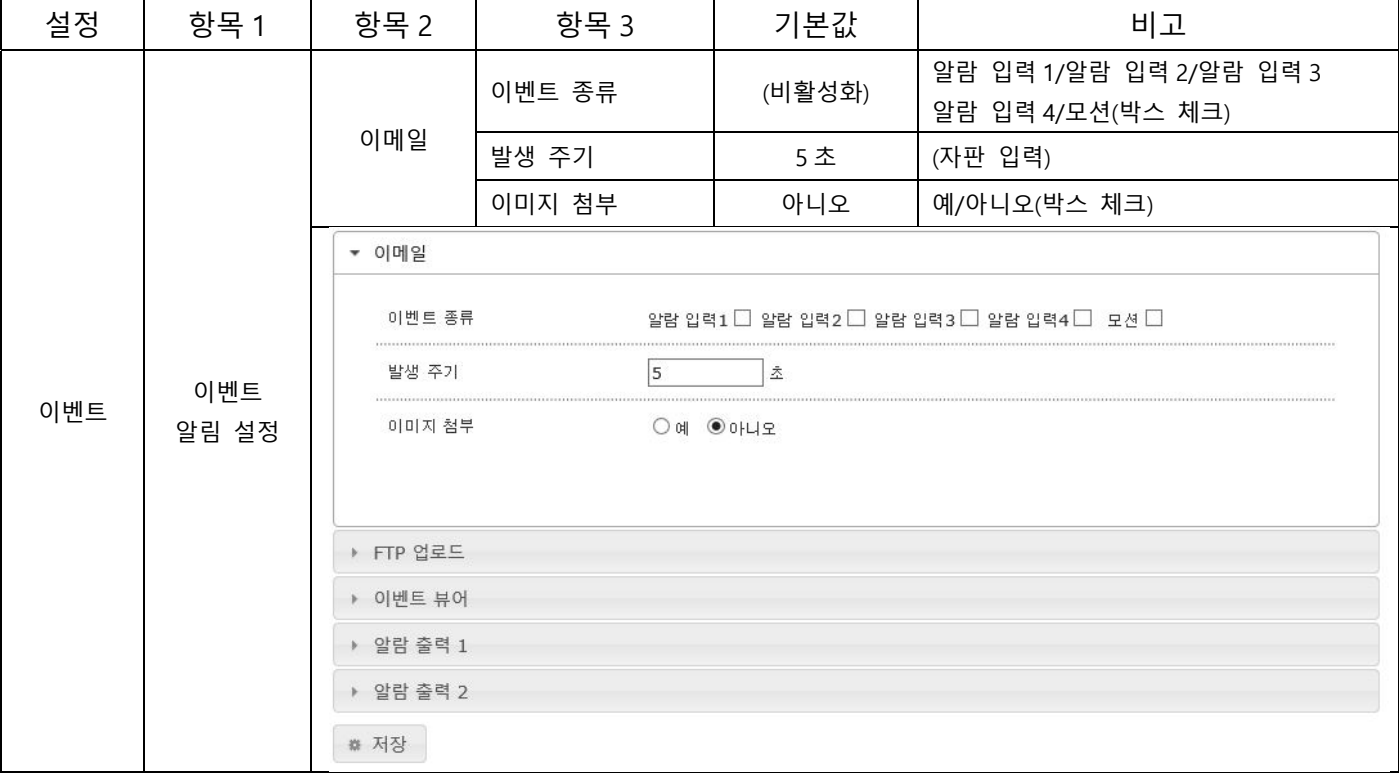

#### **2.2.2 이벤트**

- 이벤트 알림 설정(FTP 업로드)

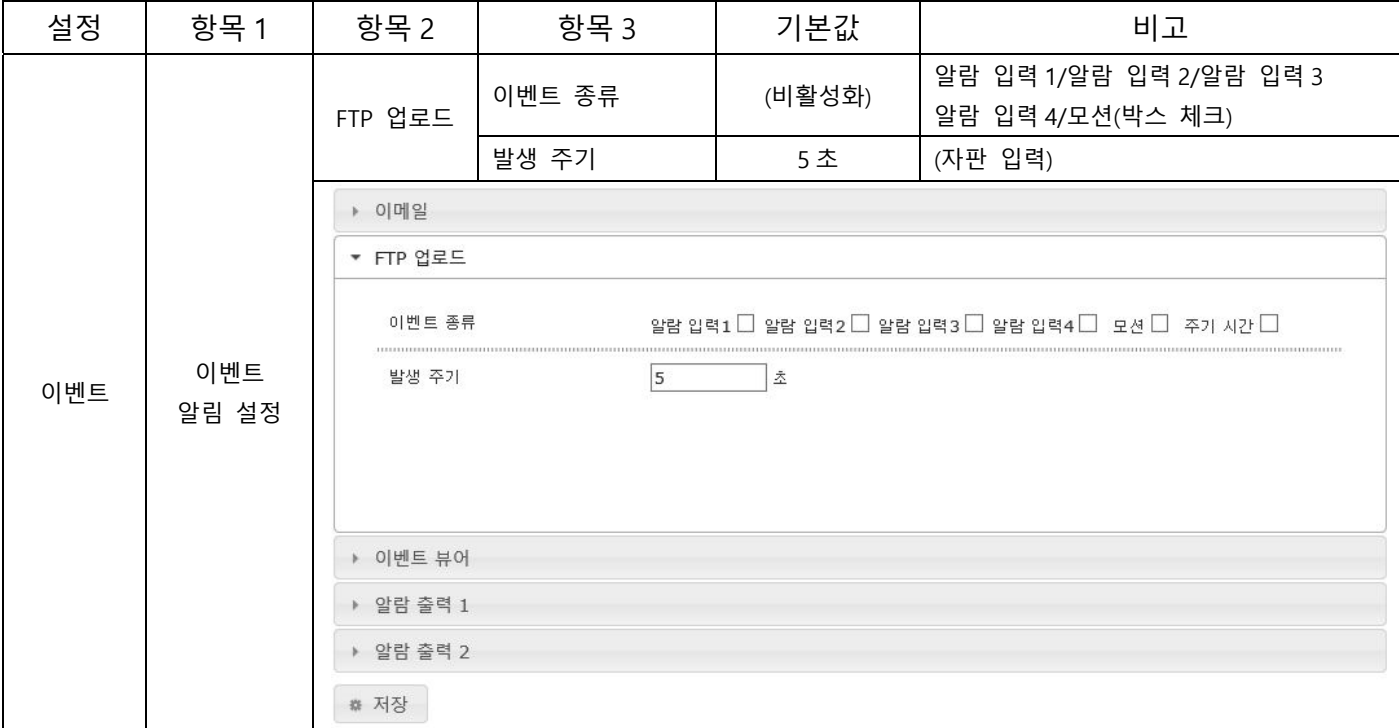

- 이벤트 알림 설정(이벤트 뷰어)

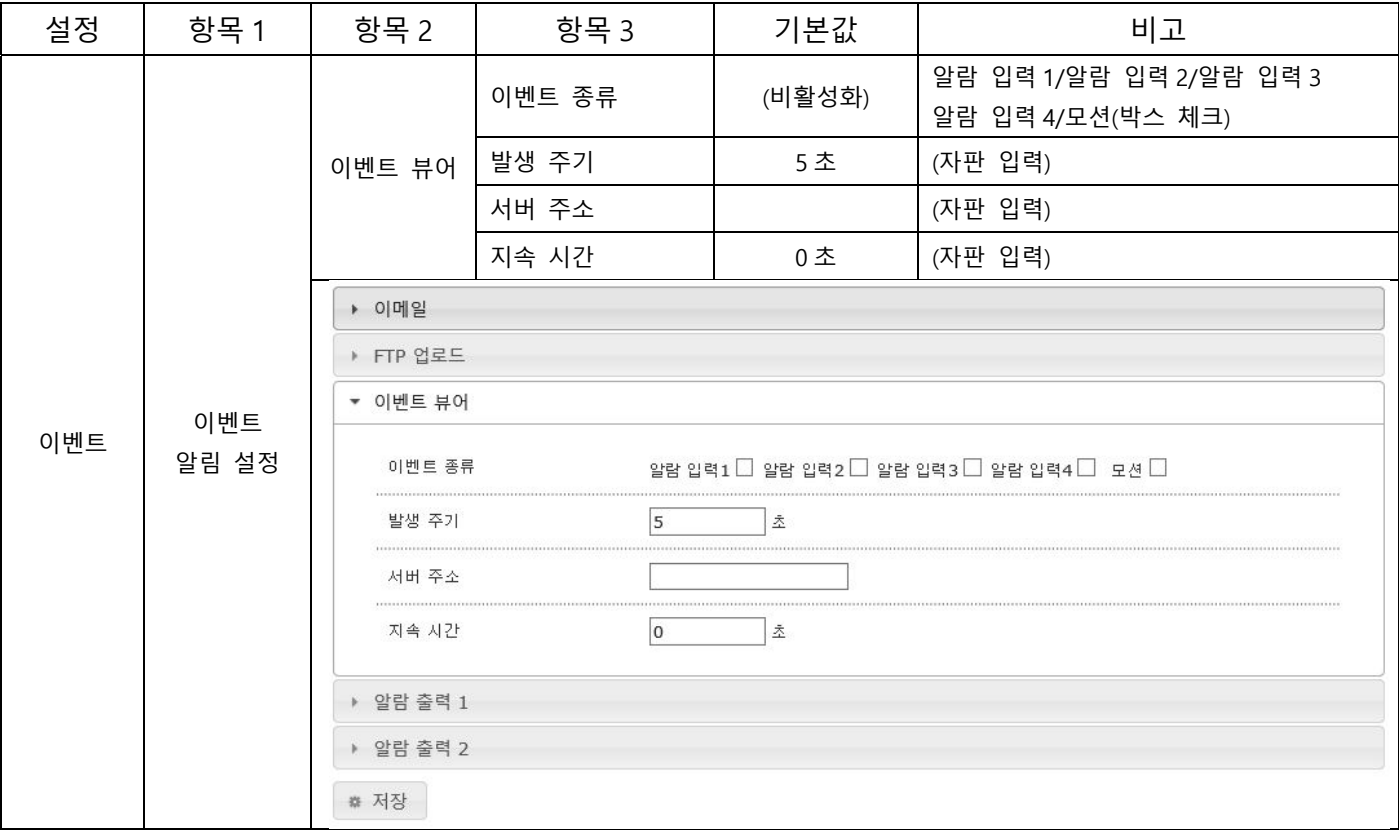

#### **2.2.2 이벤트**

- 이벤트 알림 설정(알람 출력 1)

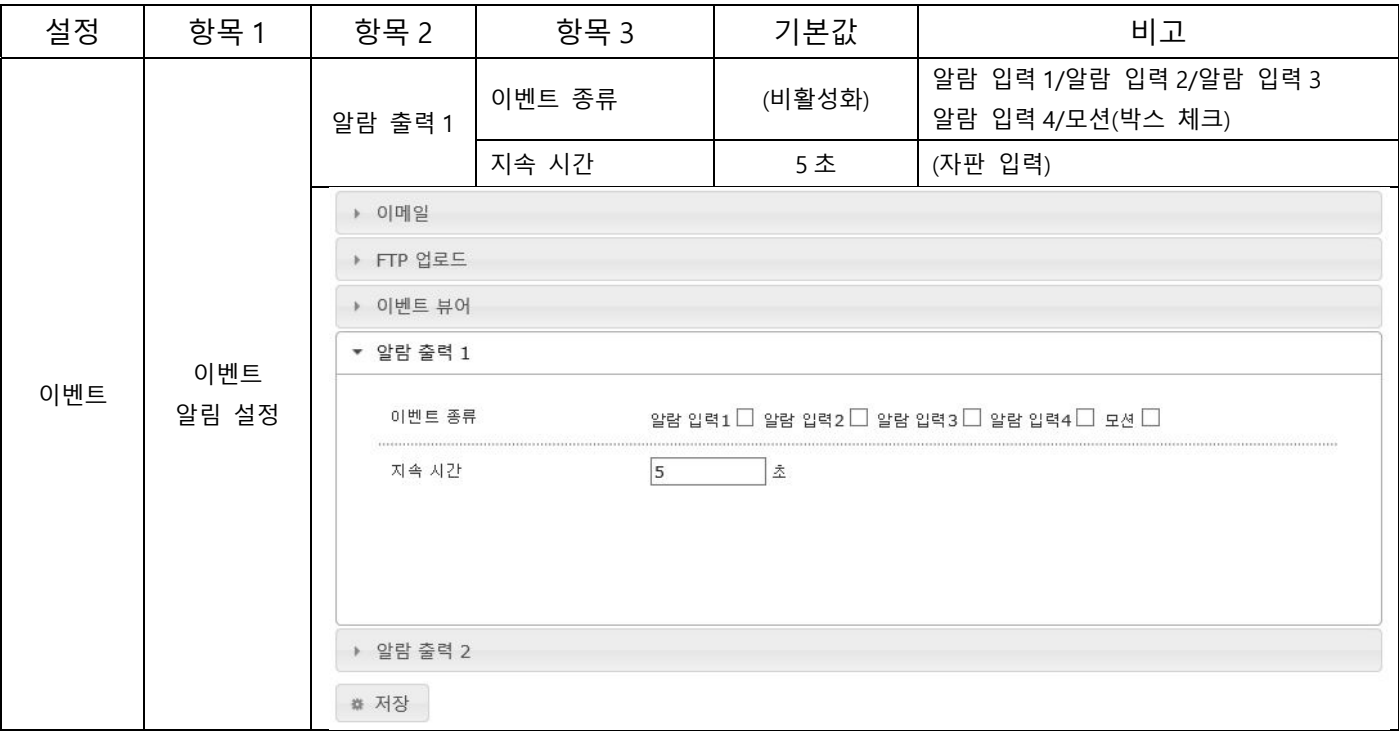

- 이벤트 알림 설정(알람 출력 2)

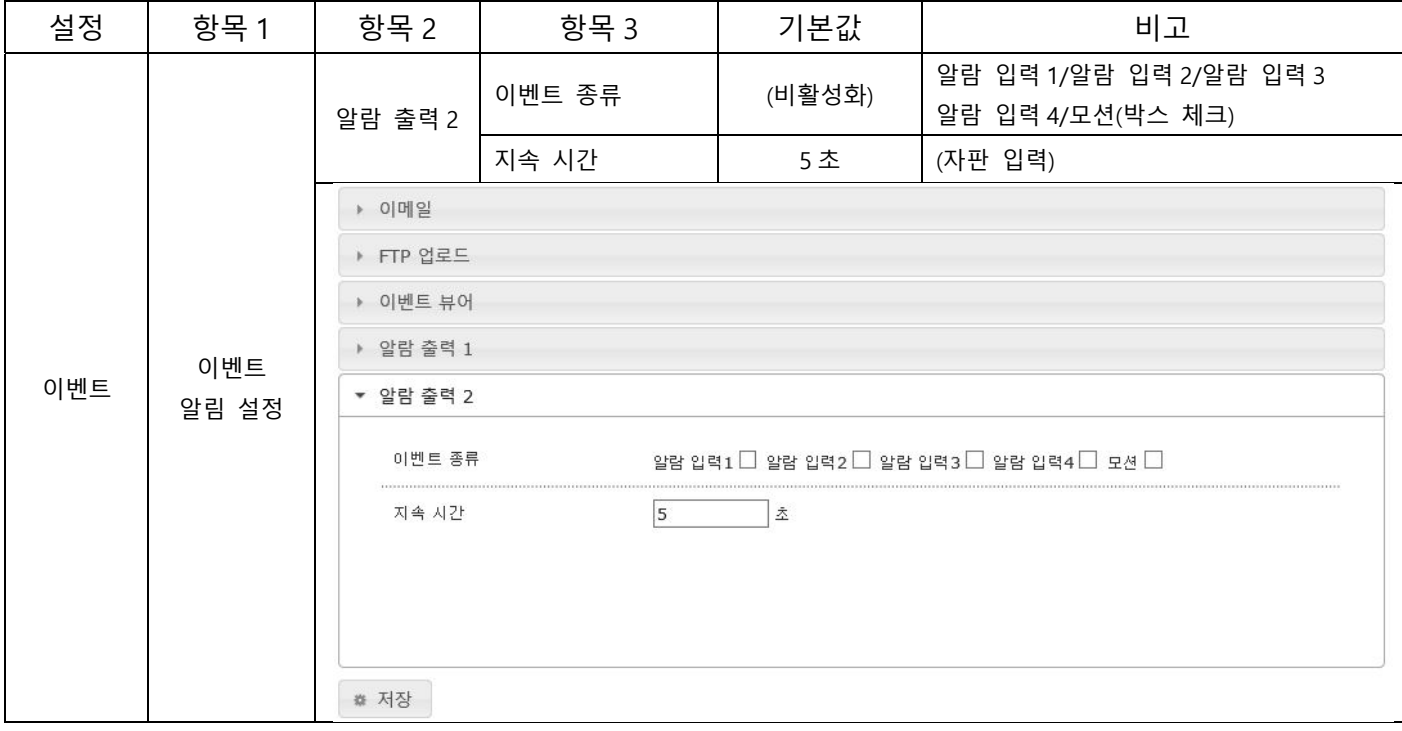

# **2.2.2 이벤트**

- SD 녹화 설정

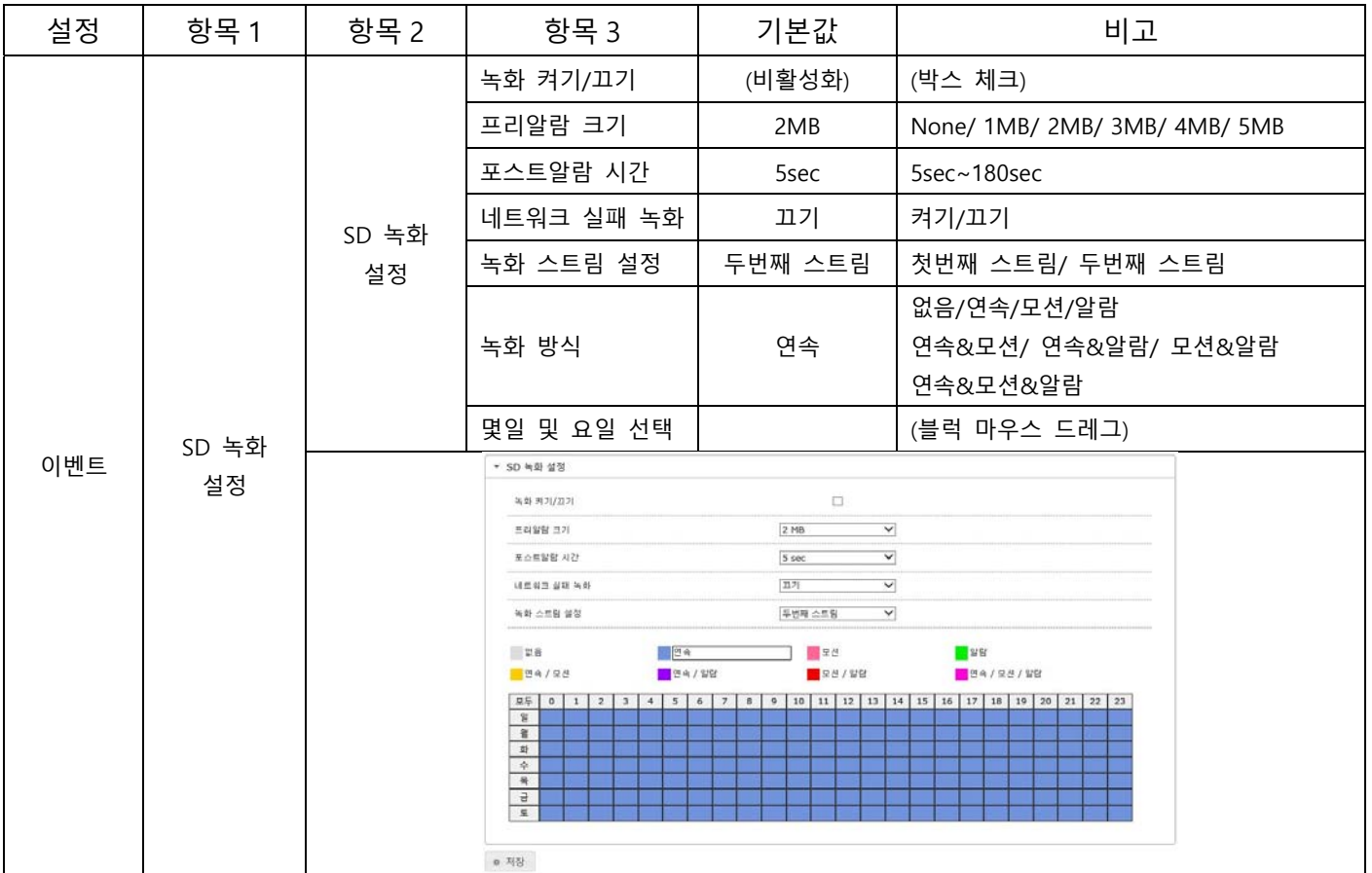

#### **2.2.3 사용자**

#### - 비밀번호 변경

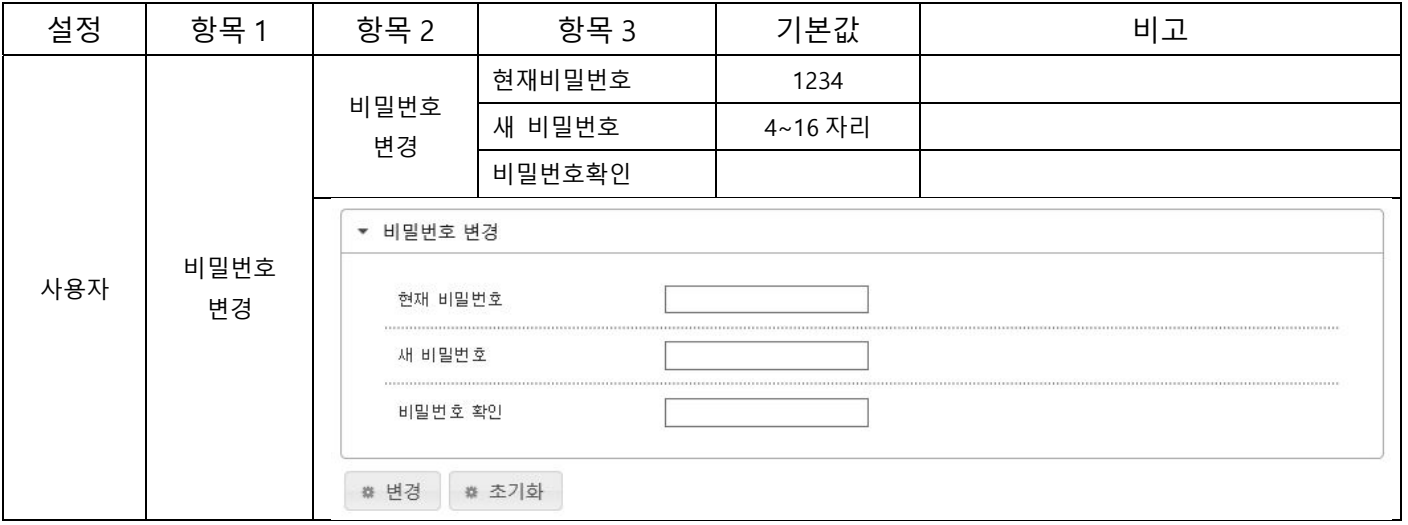

# **2.2.3 사용자**

- 사용자 관리

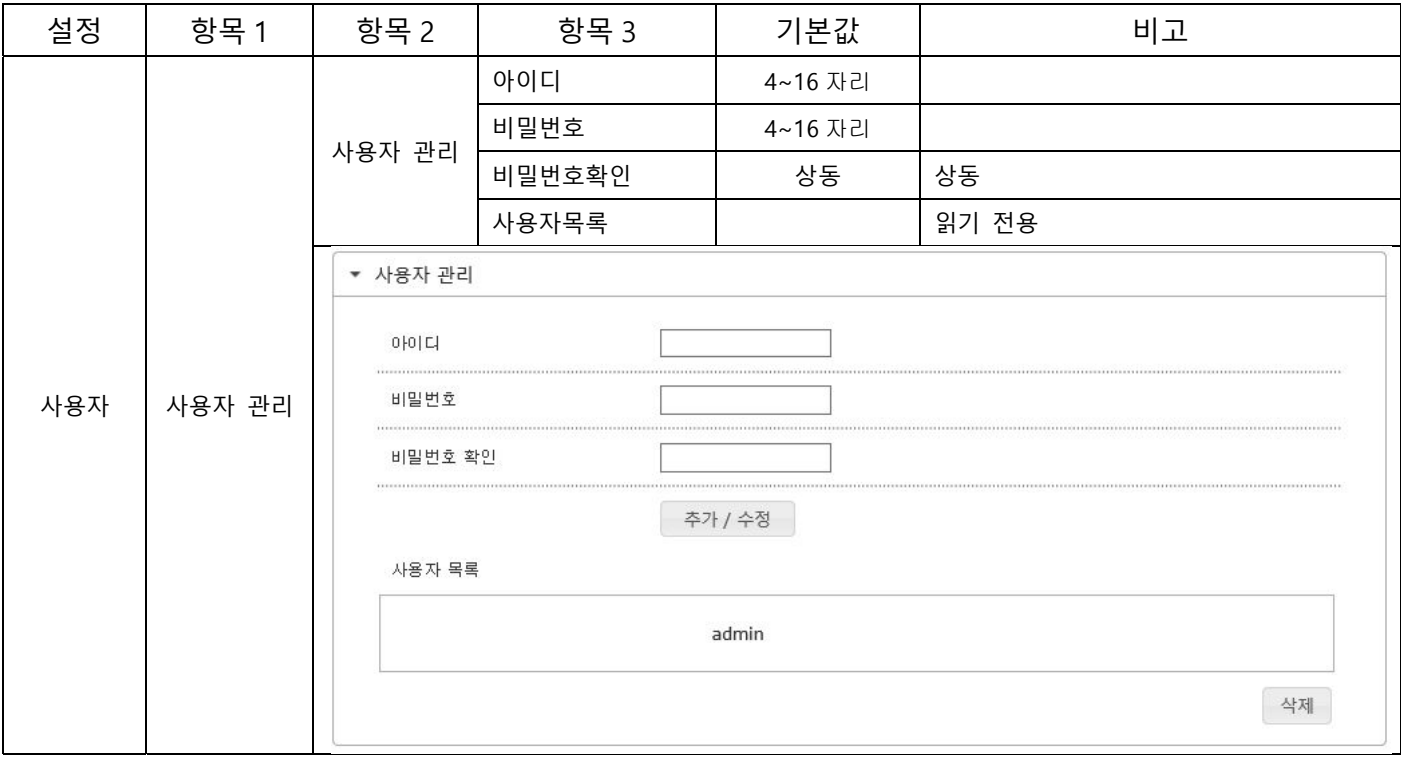

- 네트워크 기본 설정

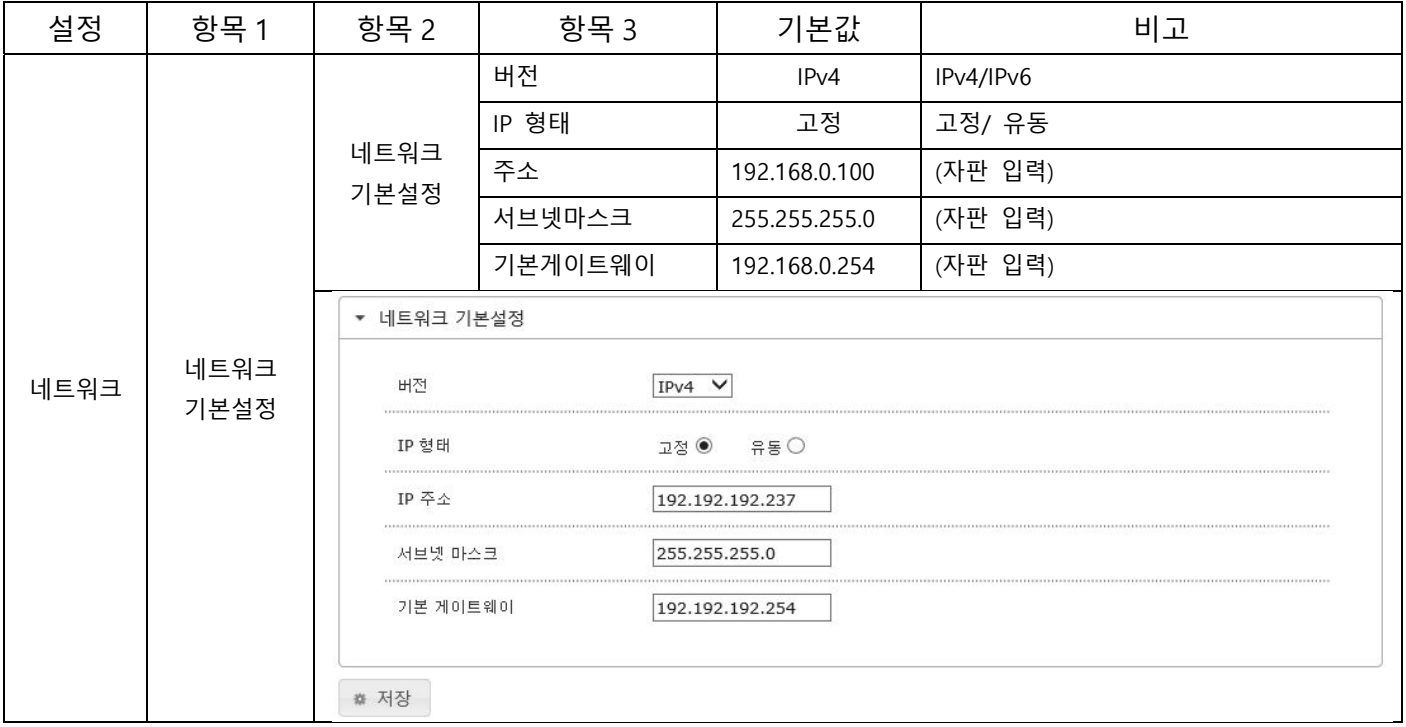

#### **2.2.4 네트워크**

- DNS 설정

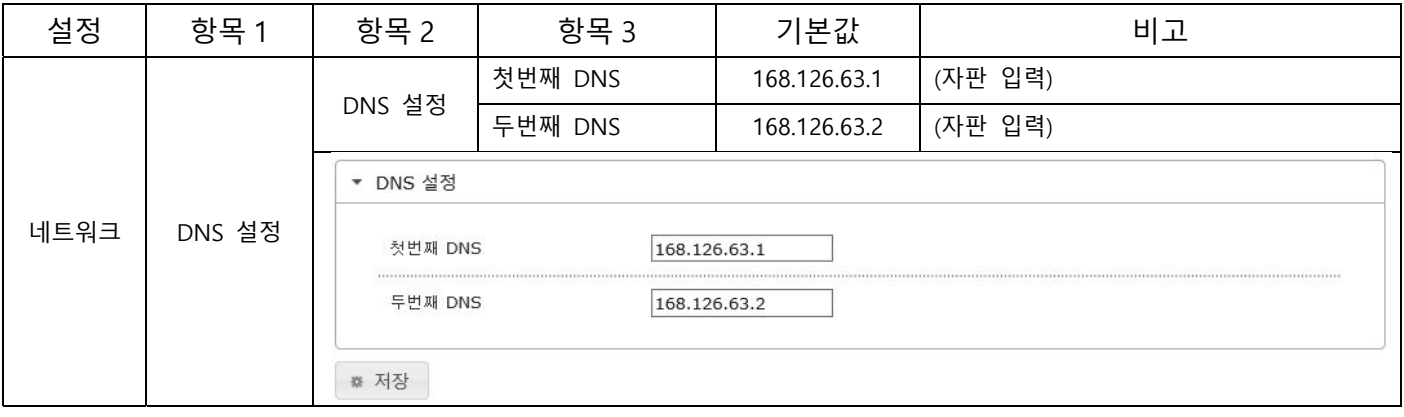

- DDNS 설정

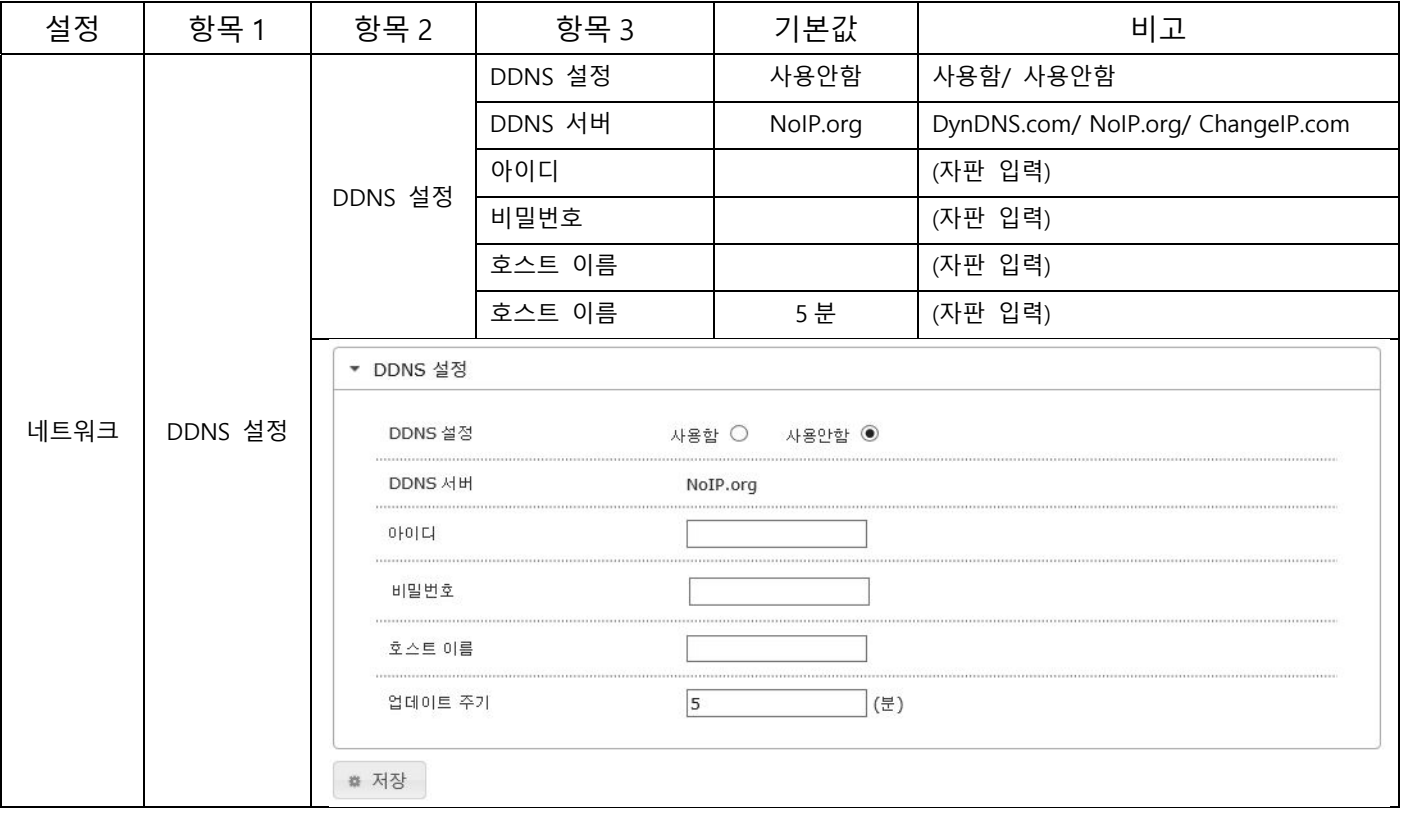

#### **2.2.4 네트워크**

- NTP 설정

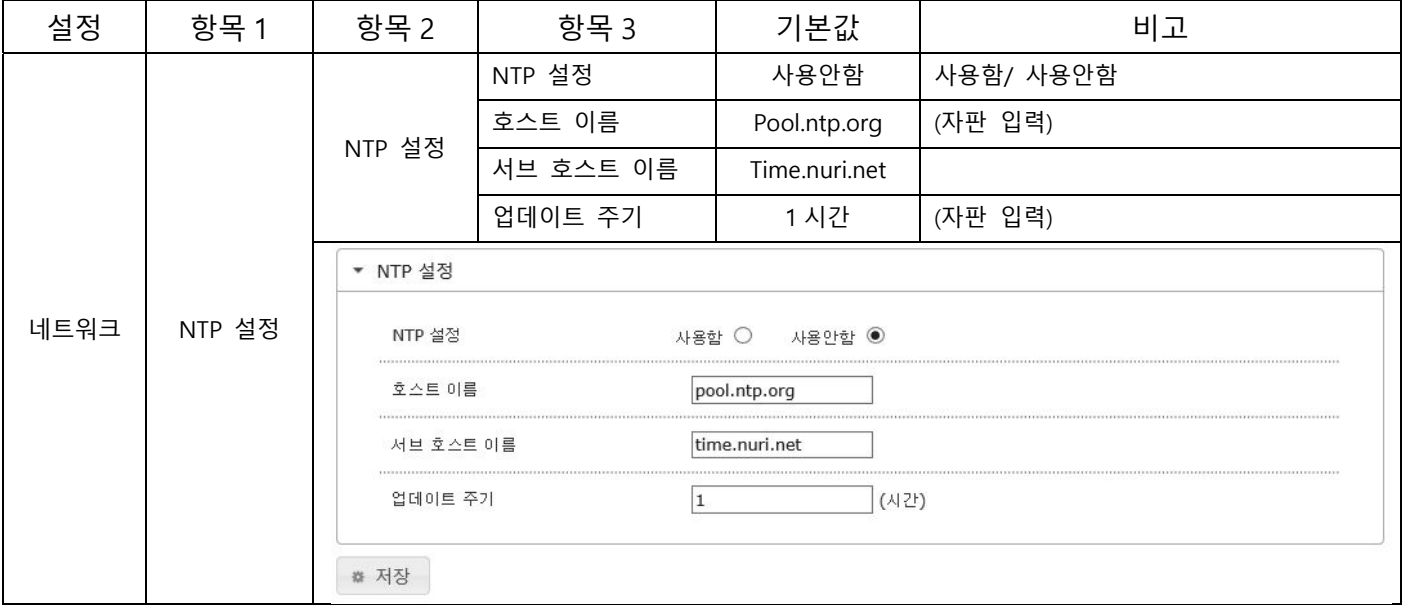

- FTP 설정

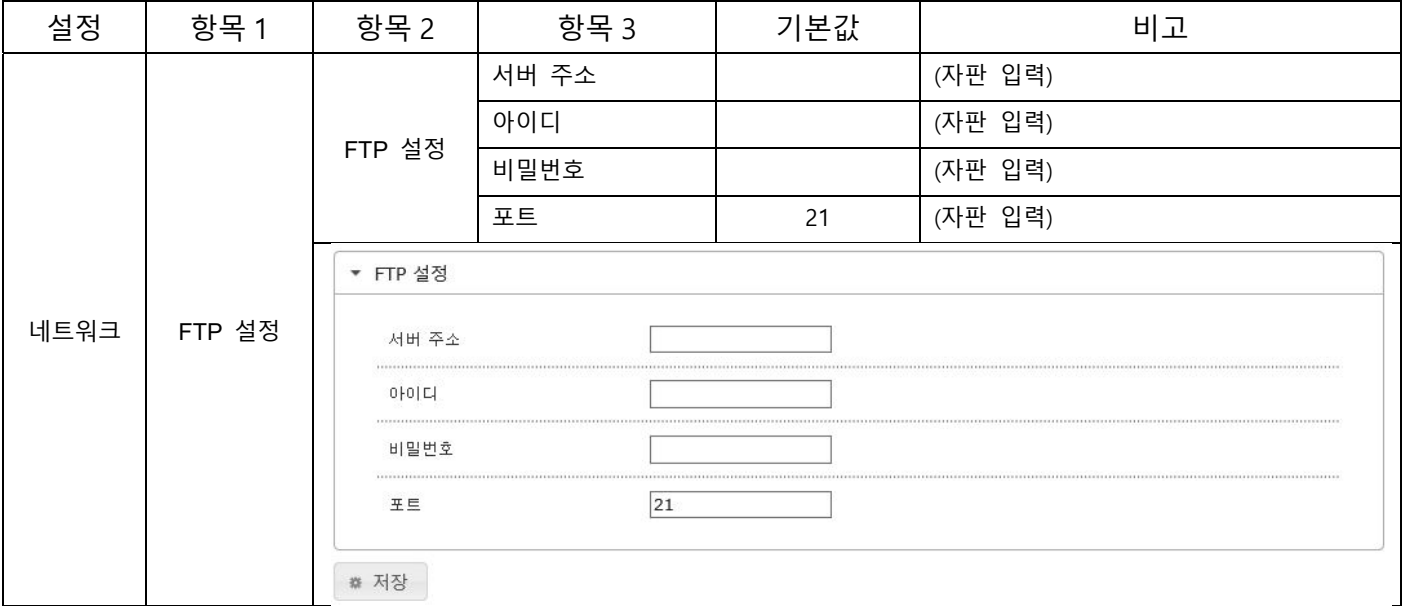

- SMTP 설정

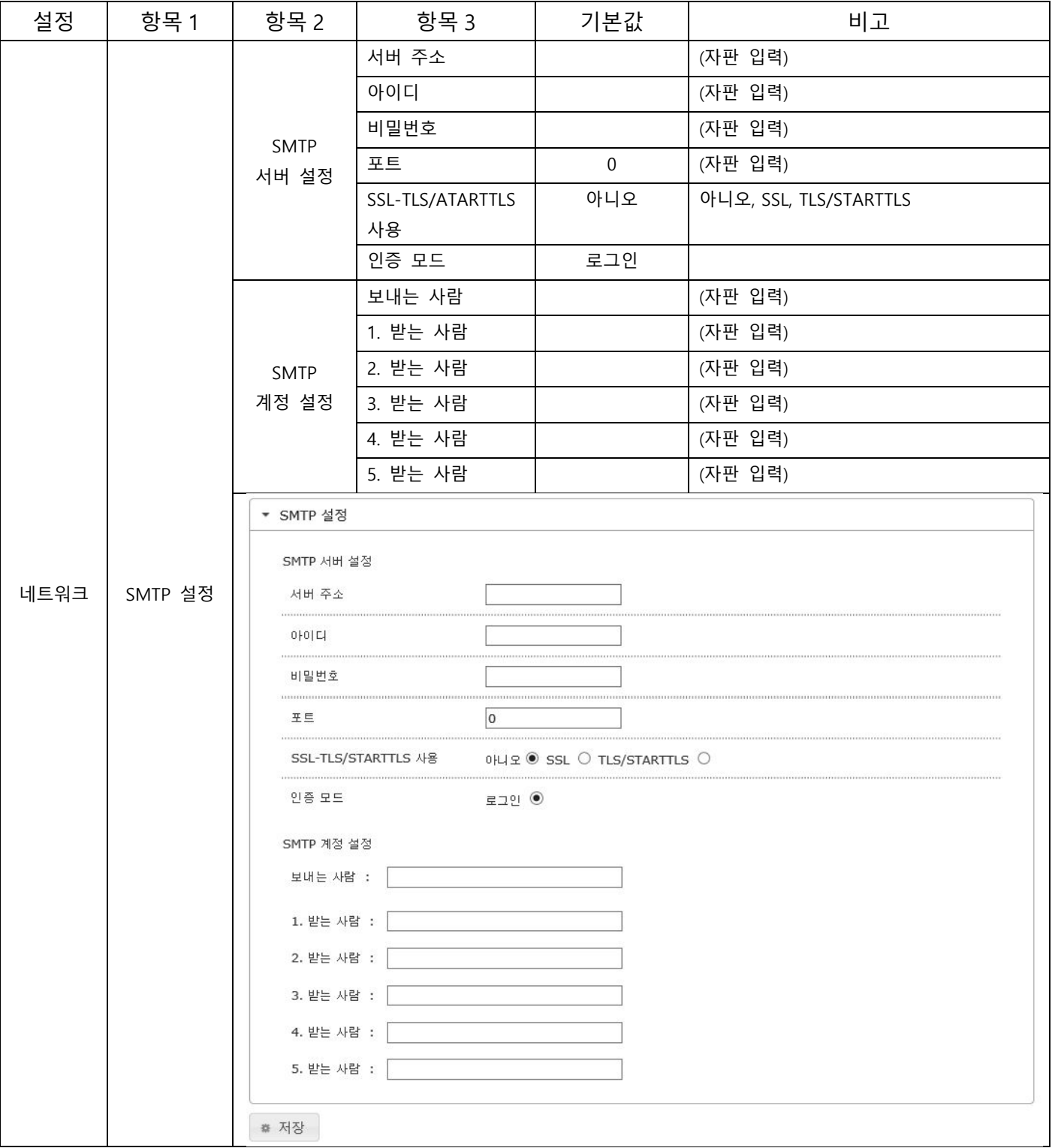

- RTSP 설정

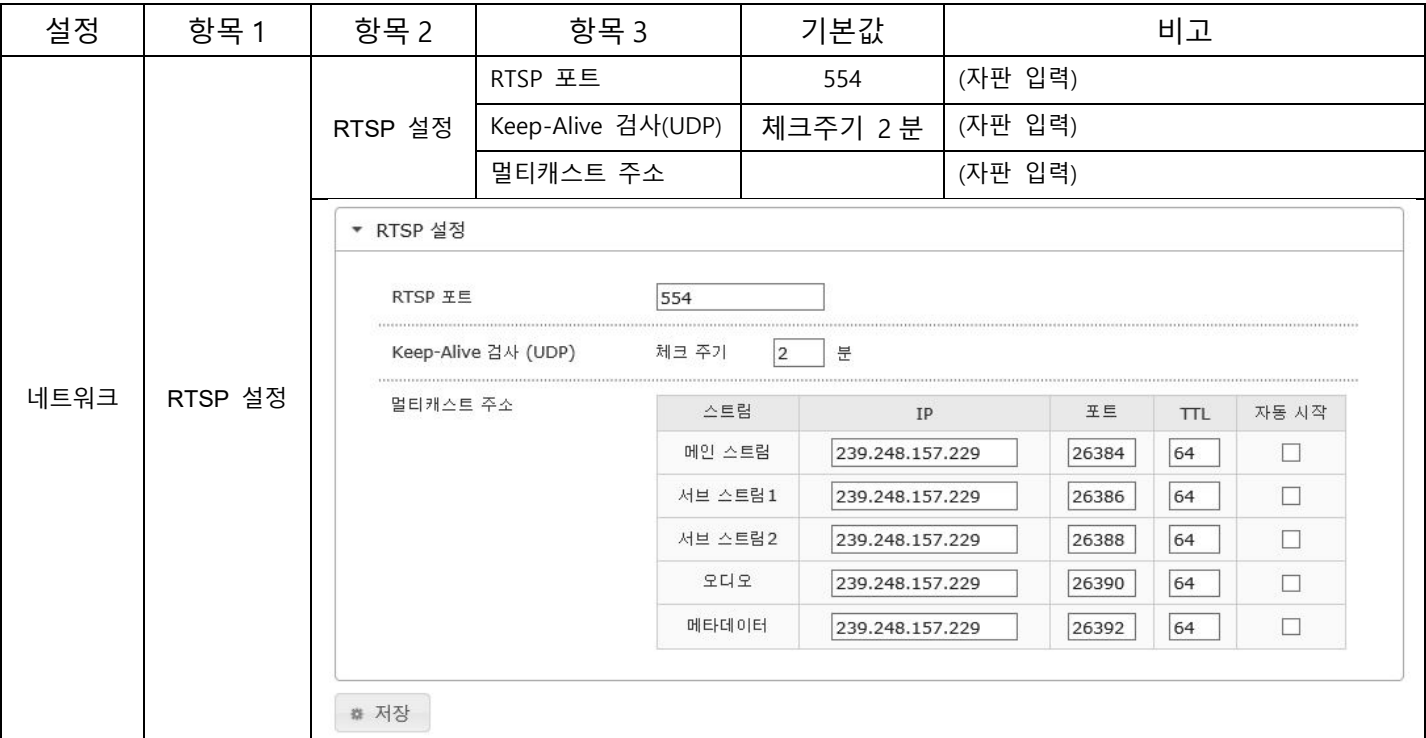

#### - SNMP 설정(SNMP V1/V2C)

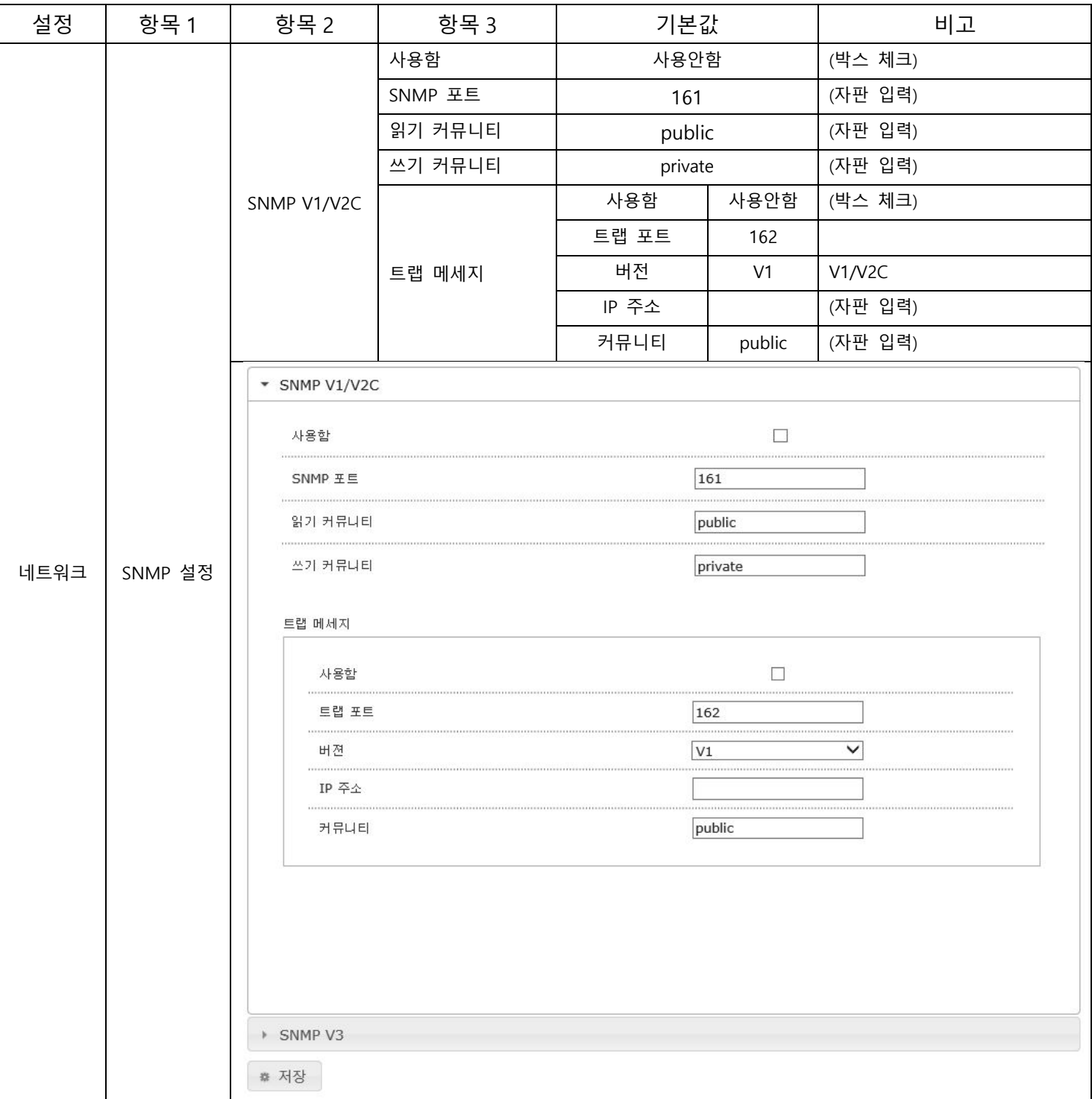

#### - SNMP 설정(SNMP V3)

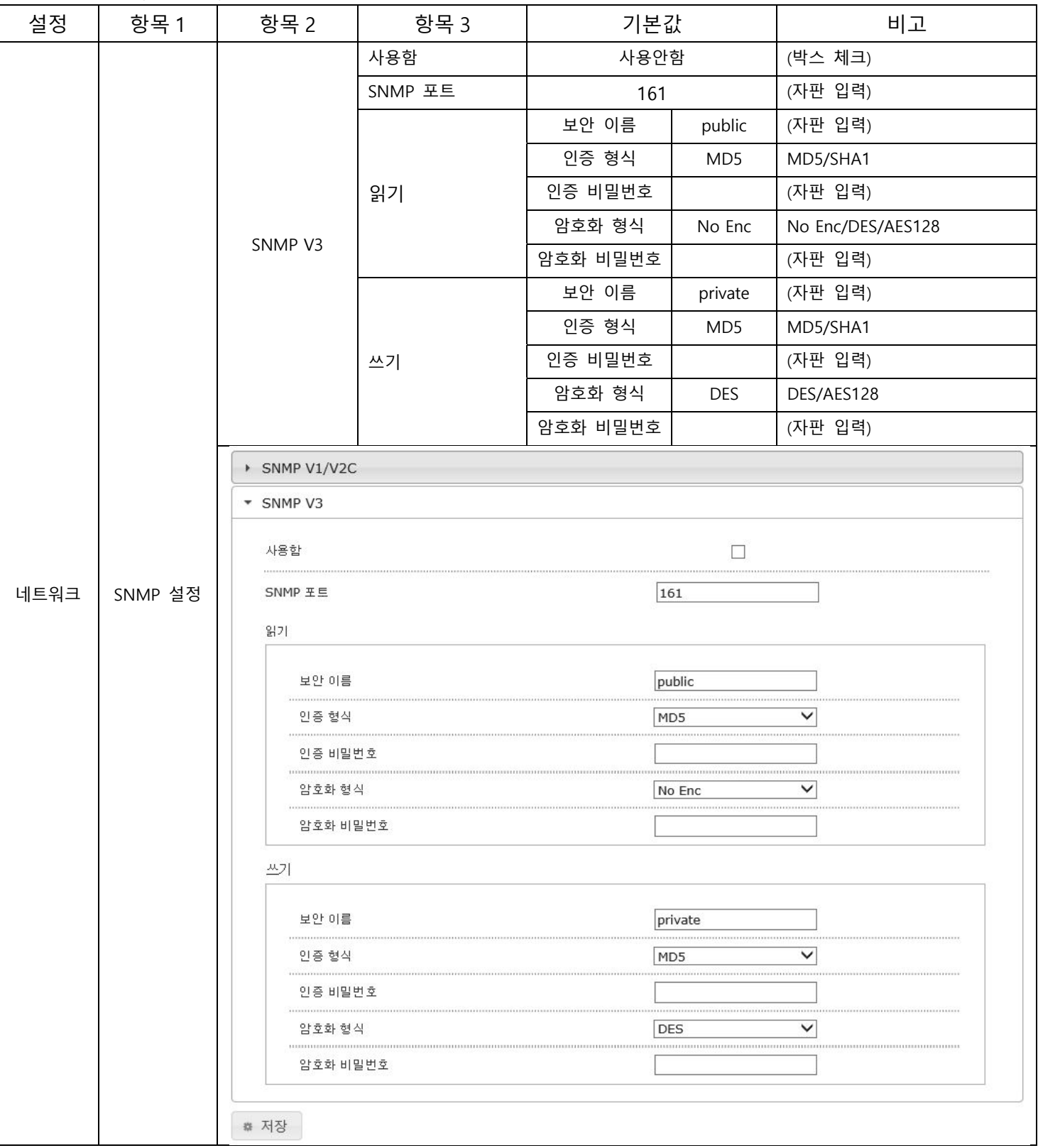

- 포트 설정

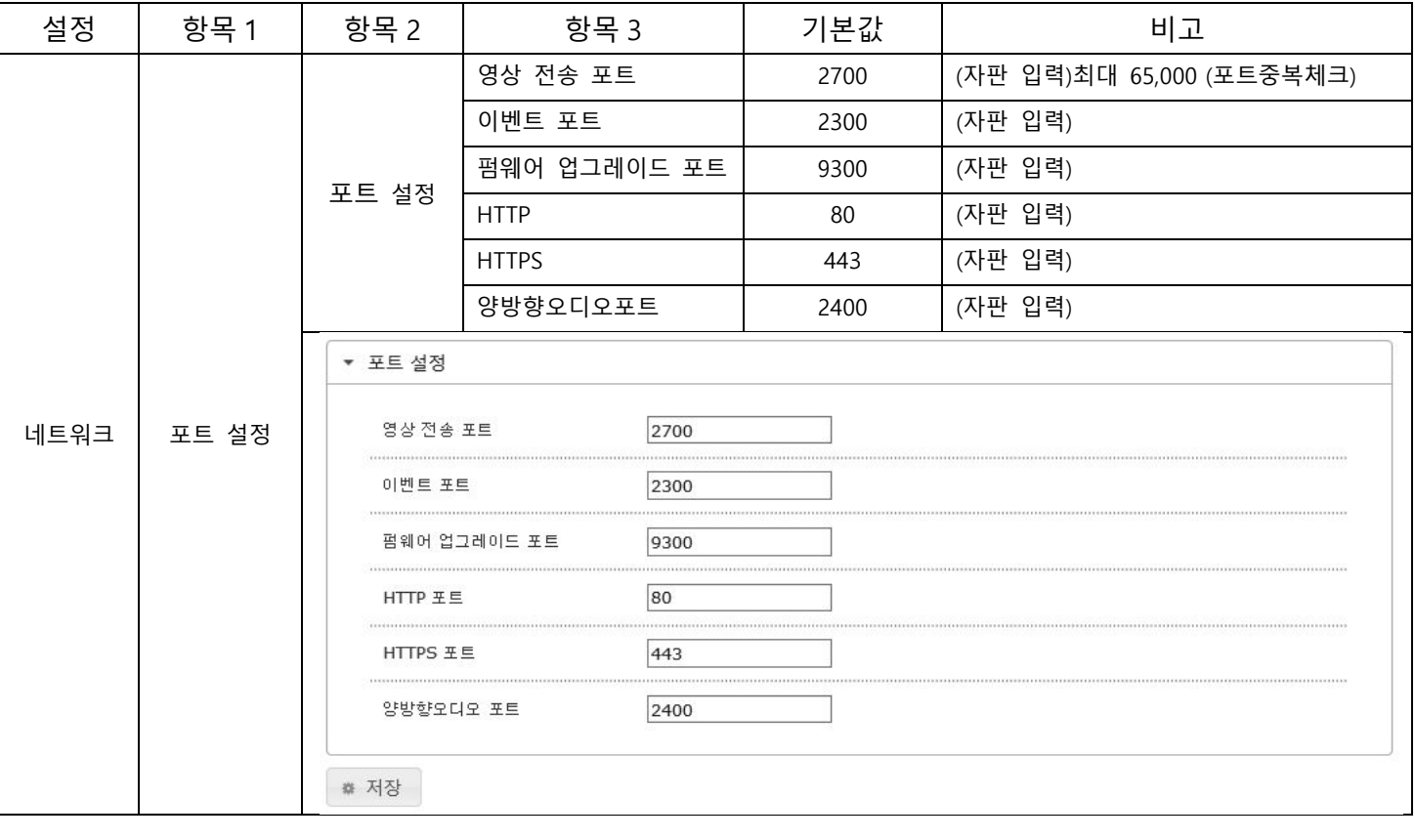

- 아이피 필터 설정

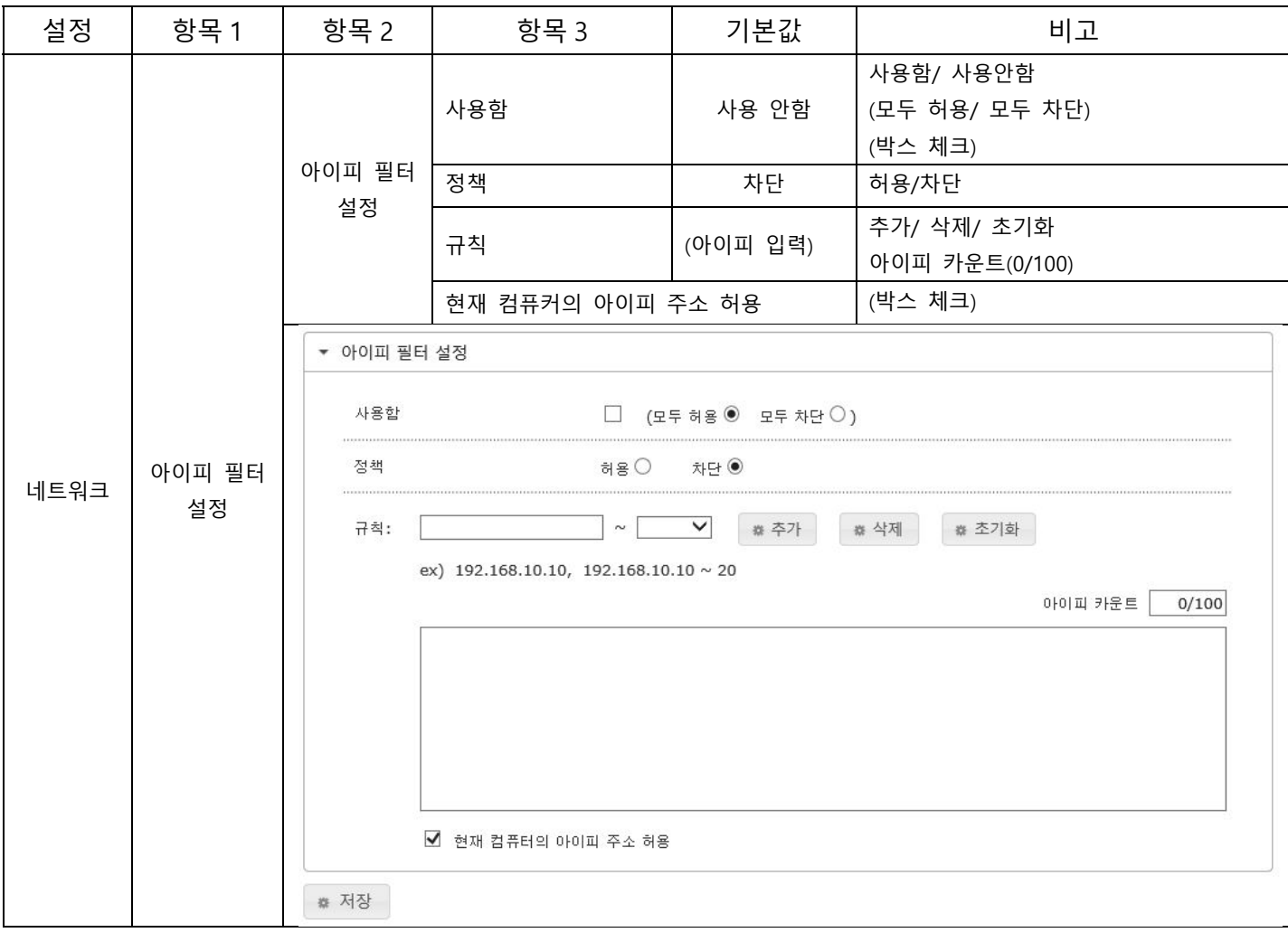

#### **2.2.4 네트워크**

- UPnP 설정

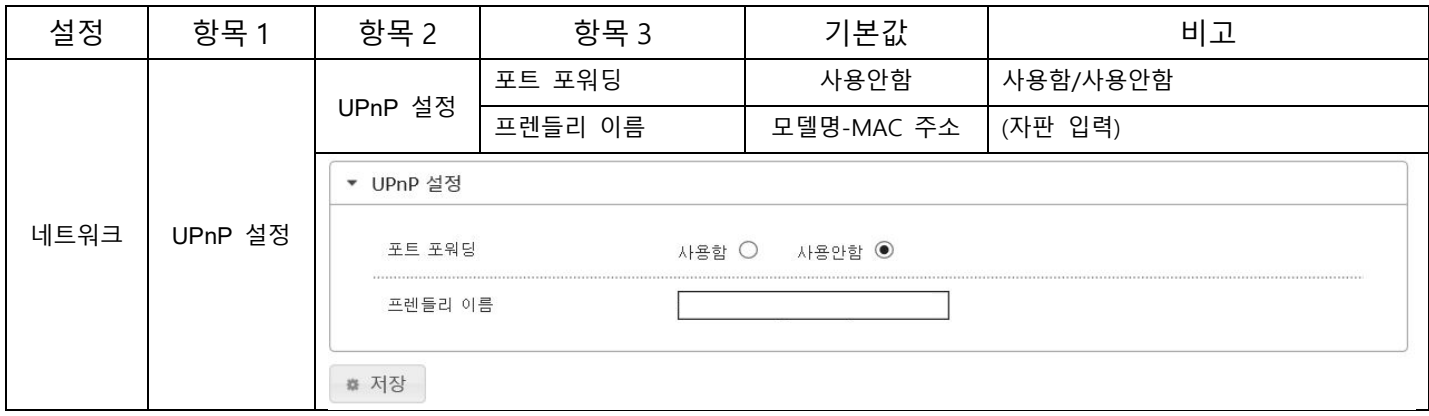

- 시스템 업그레이드

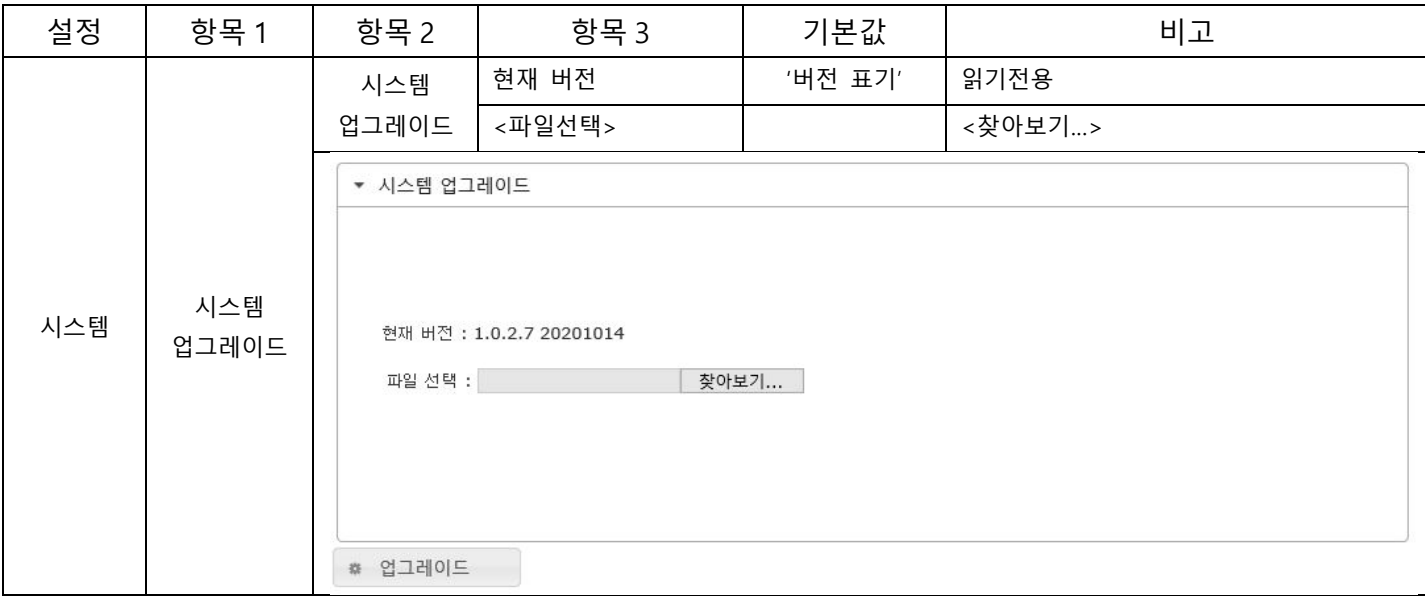

# **2.2.5 시스템**

- 시스템 재시작(수동 재시작)

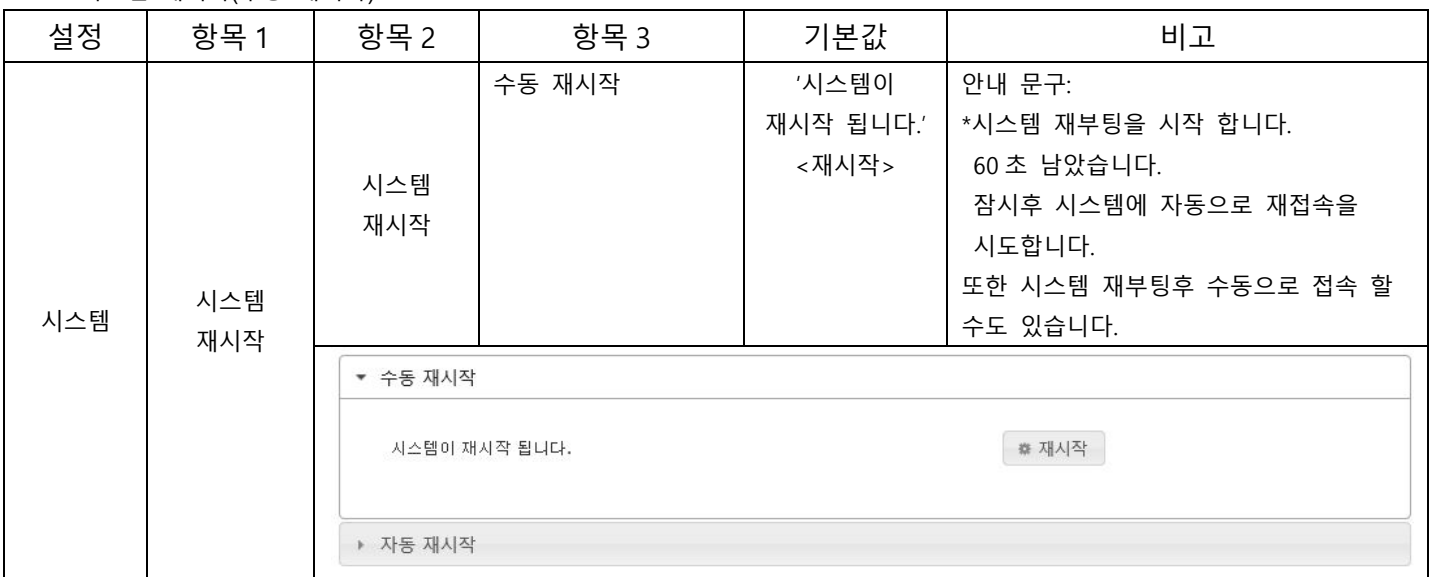

# - 시스템 재시작(자동 재시작)

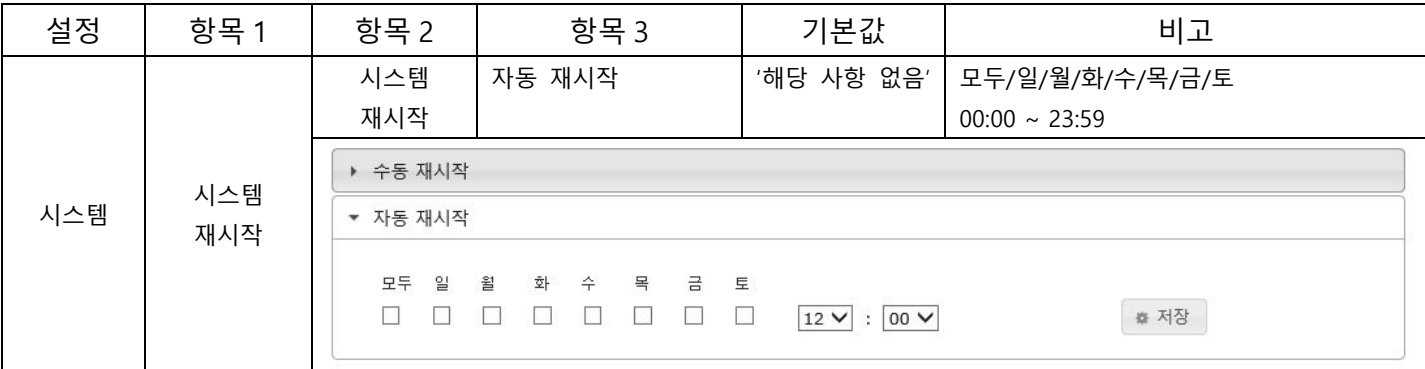

#### **2.2.5 시스템**

- 시스템 초기화

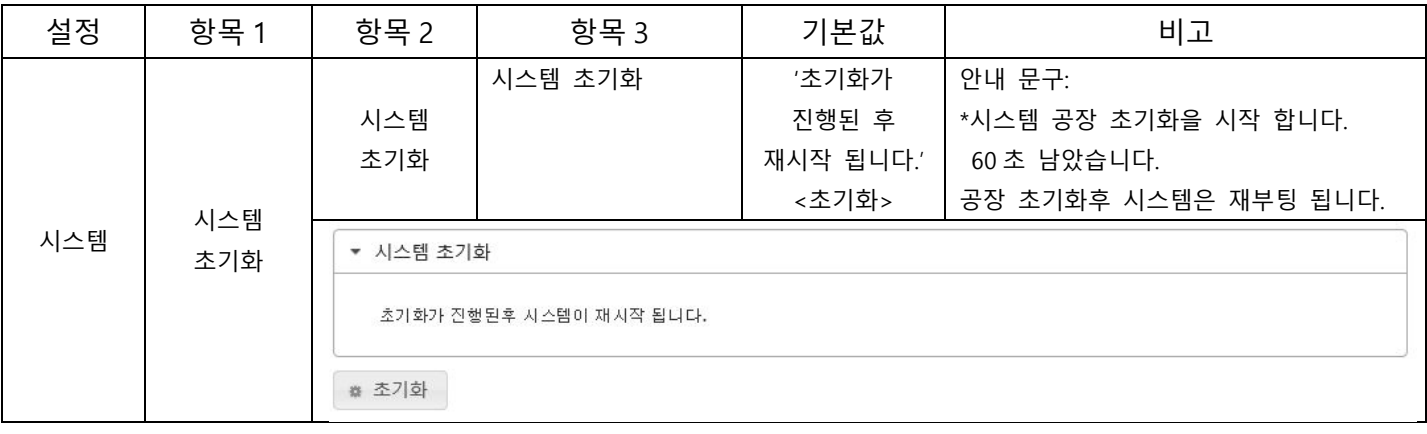

#### **2.2.5 시스템**

- 내보내기/가져오기(설정 내보내기)

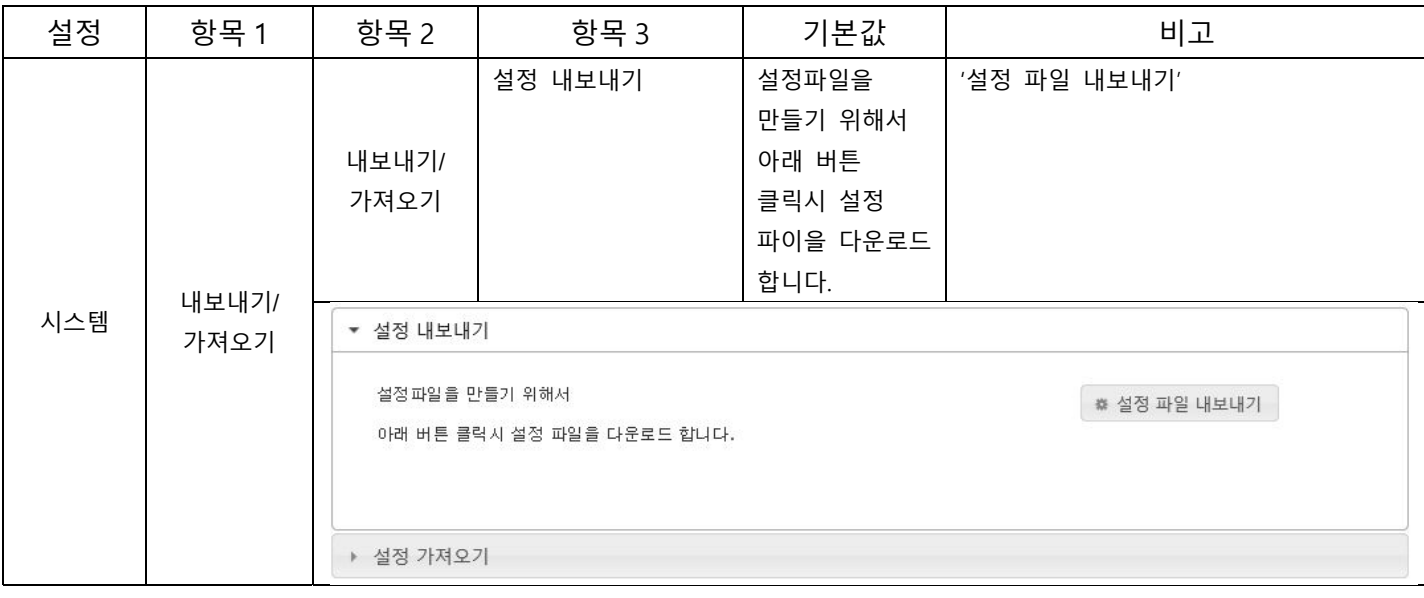

# - 내보내기/가져오기(설정 내보내기)

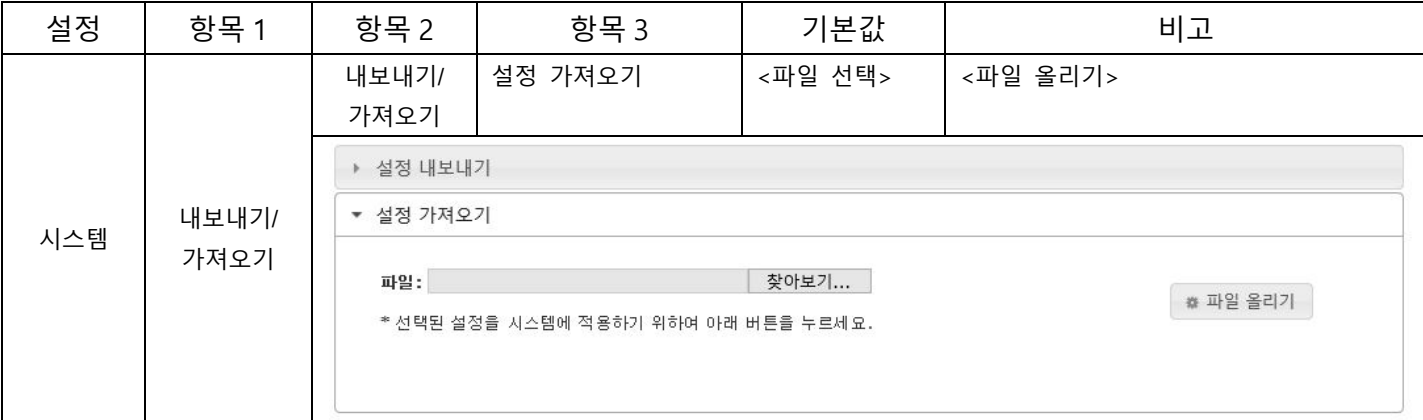

# **2.2.5 시스템**

- 날짜/시간

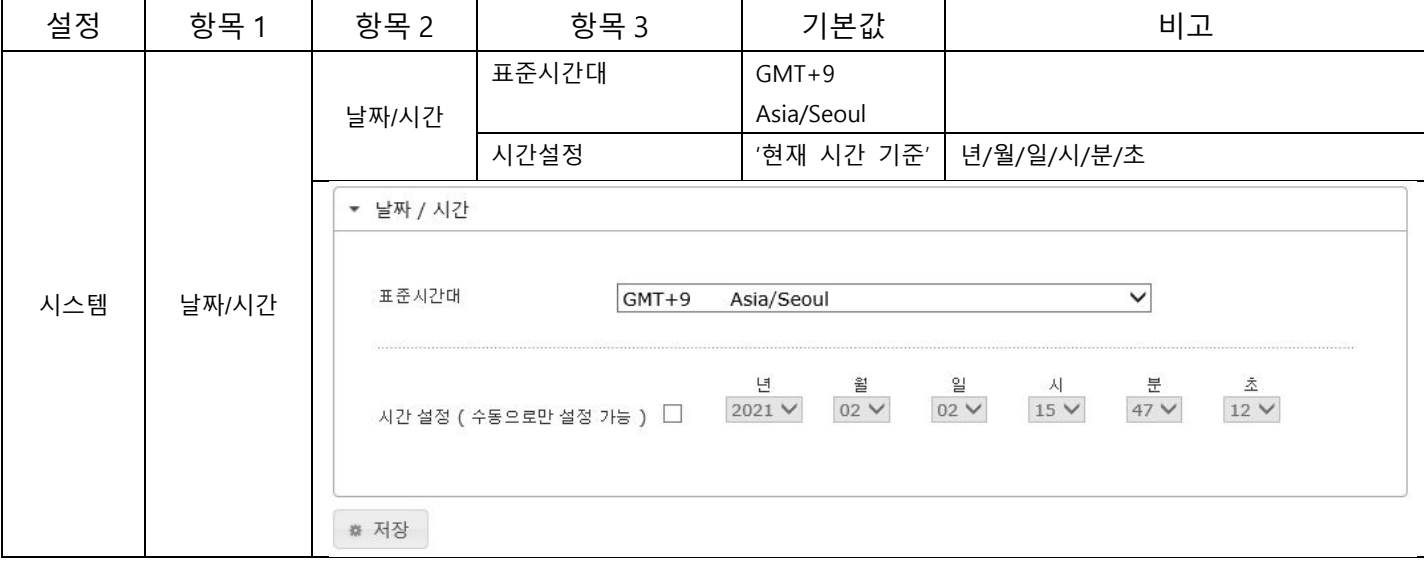

- 시스템 로그

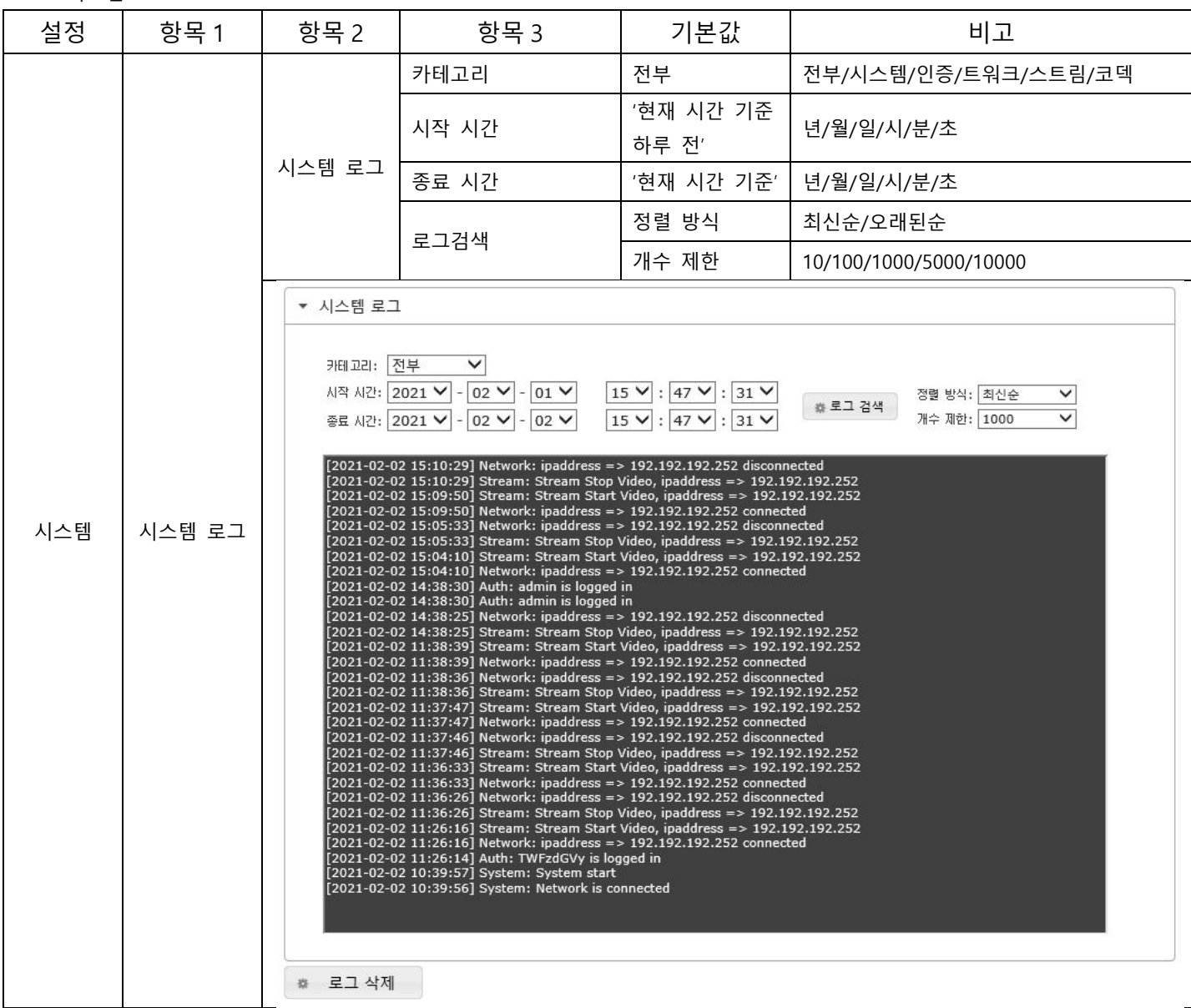

#### **2.2.5 시스템**

- SD 카드

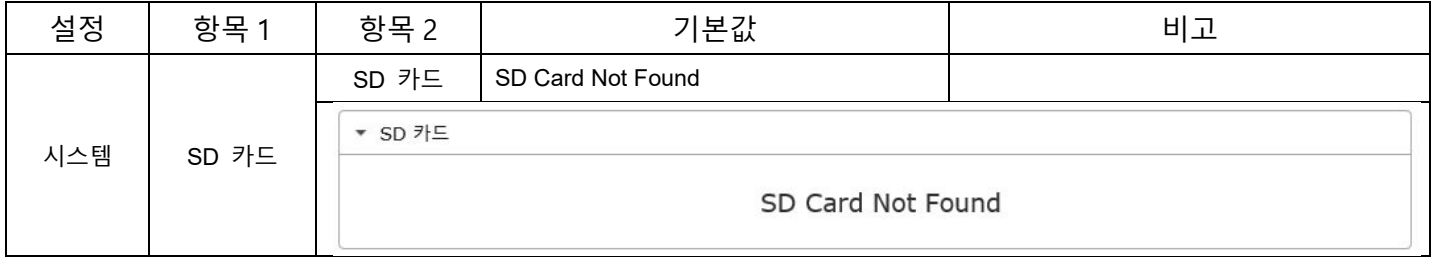

- 시스템 정보(시스템 정보)

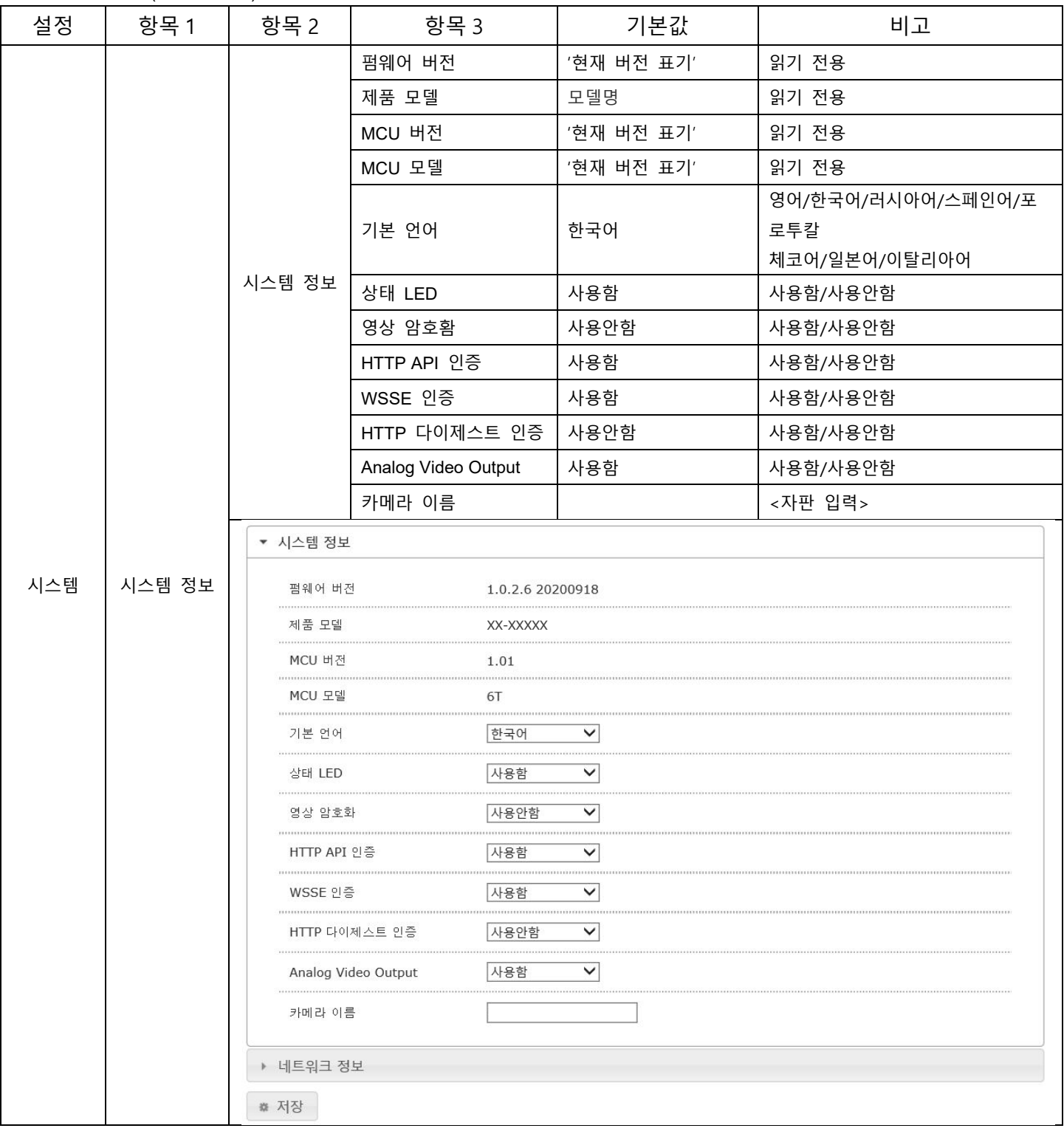

- 시스템 정보(네트워크 정보)

| 설정  | 항목 1   | 항목 2                          | 항목 3          | 기본값                         | 비고    |  |  |  |
|-----|--------|-------------------------------|---------------|-----------------------------|-------|--|--|--|
| 시스템 | 시스템 정보 | 네트워크<br>정보                    | IP 형태         | 고정                          | 읽기 전용 |  |  |  |
|     |        |                               | IP 주소         | 192.168.1.100               | 읽기 전용 |  |  |  |
|     |        |                               | 서브넷 마스크       | 255.255.255.0               | 읽기 전용 |  |  |  |
|     |        |                               | 기본 게이트 웨이     | 192.168.1.254               | 읽기 전용 |  |  |  |
|     |        |                               | 링크 로컬 주소      |                             | 읽기 전용 |  |  |  |
|     |        |                               | 맥어드레스         | 00:26:e6:0f:9d:e5           | 읽기 전용 |  |  |  |
|     |        | ▶ 시스템 정보                      |               |                             |       |  |  |  |
|     |        | ▼ 네트워크 정보                     |               |                             |       |  |  |  |
|     |        | IP 형태                         | 고정            |                             |       |  |  |  |
|     |        | IP 주소                         |               | 192.192.192.237             |       |  |  |  |
|     |        | 서브넷 마스크                       | 255.255.255.0 |                             |       |  |  |  |
|     |        | 기본 게이트웨이<br>링크 로컬 주소<br>맥어드레스 |               | 192.192.192.254             |       |  |  |  |
|     |        |                               |               | fe80::226:e6ff:fe0f:9de5/64 |       |  |  |  |
|     |        |                               |               | 00:26:e6:0f:9d:e5           |       |  |  |  |
|     |        |                               |               |                             |       |  |  |  |
|     |        |                               |               |                             |       |  |  |  |
|     |        |                               |               |                             |       |  |  |  |
|     |        |                               |               |                             |       |  |  |  |
|     |        |                               |               |                             |       |  |  |  |
|     |        |                               |               |                             |       |  |  |  |
|     |        |                               |               |                             |       |  |  |  |
|     |        |                               |               |                             |       |  |  |  |
|     |        | ■ 저장                          |               |                             |       |  |  |  |

#### - PTZ 설정

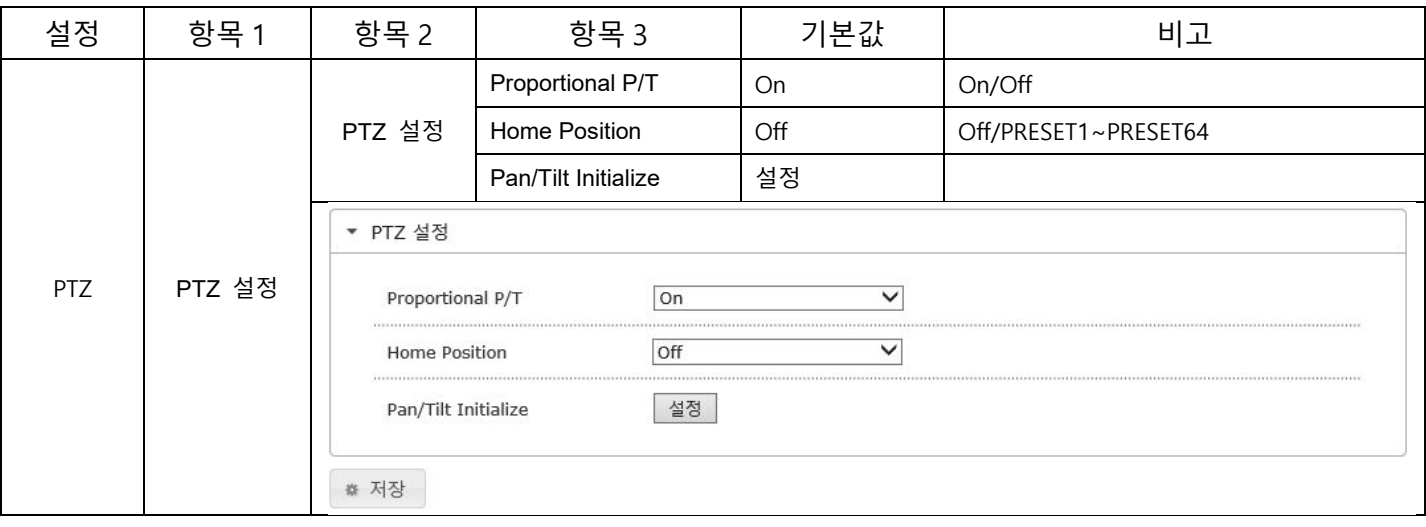

#### **2.2.6 PTZ**

- 외부 시리얼

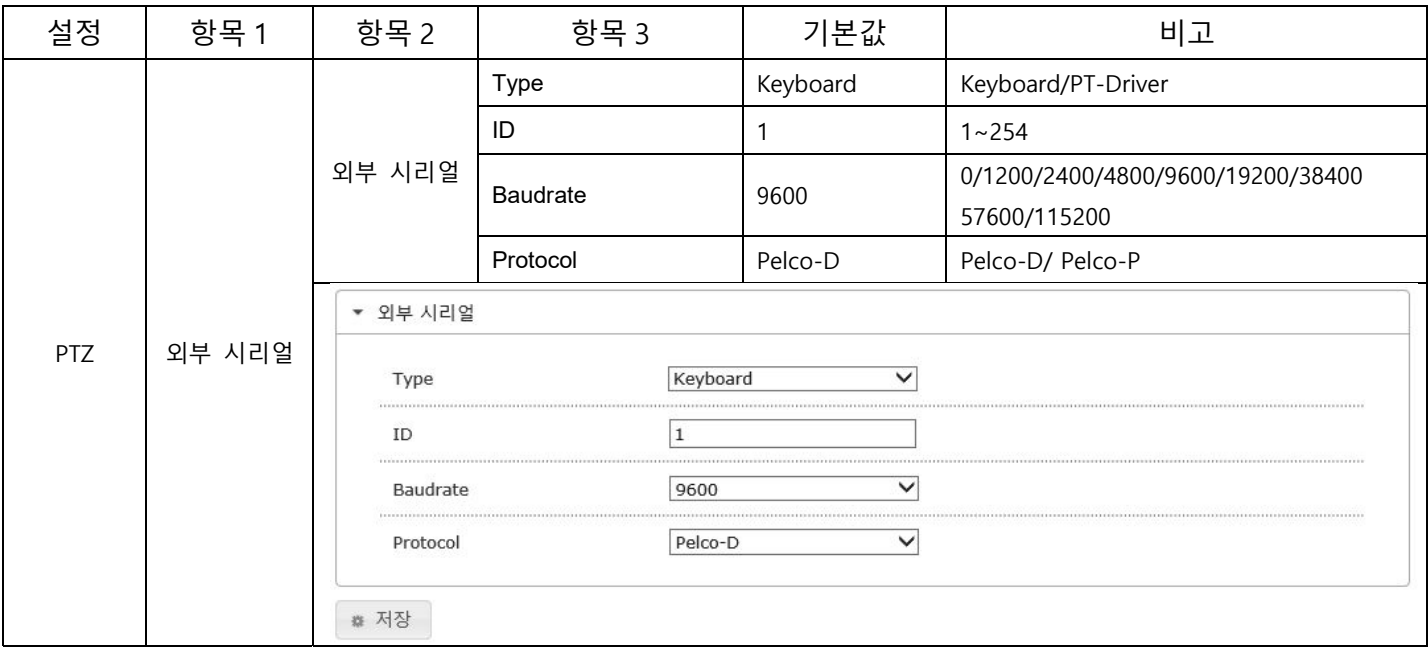

- CONTROL 설정

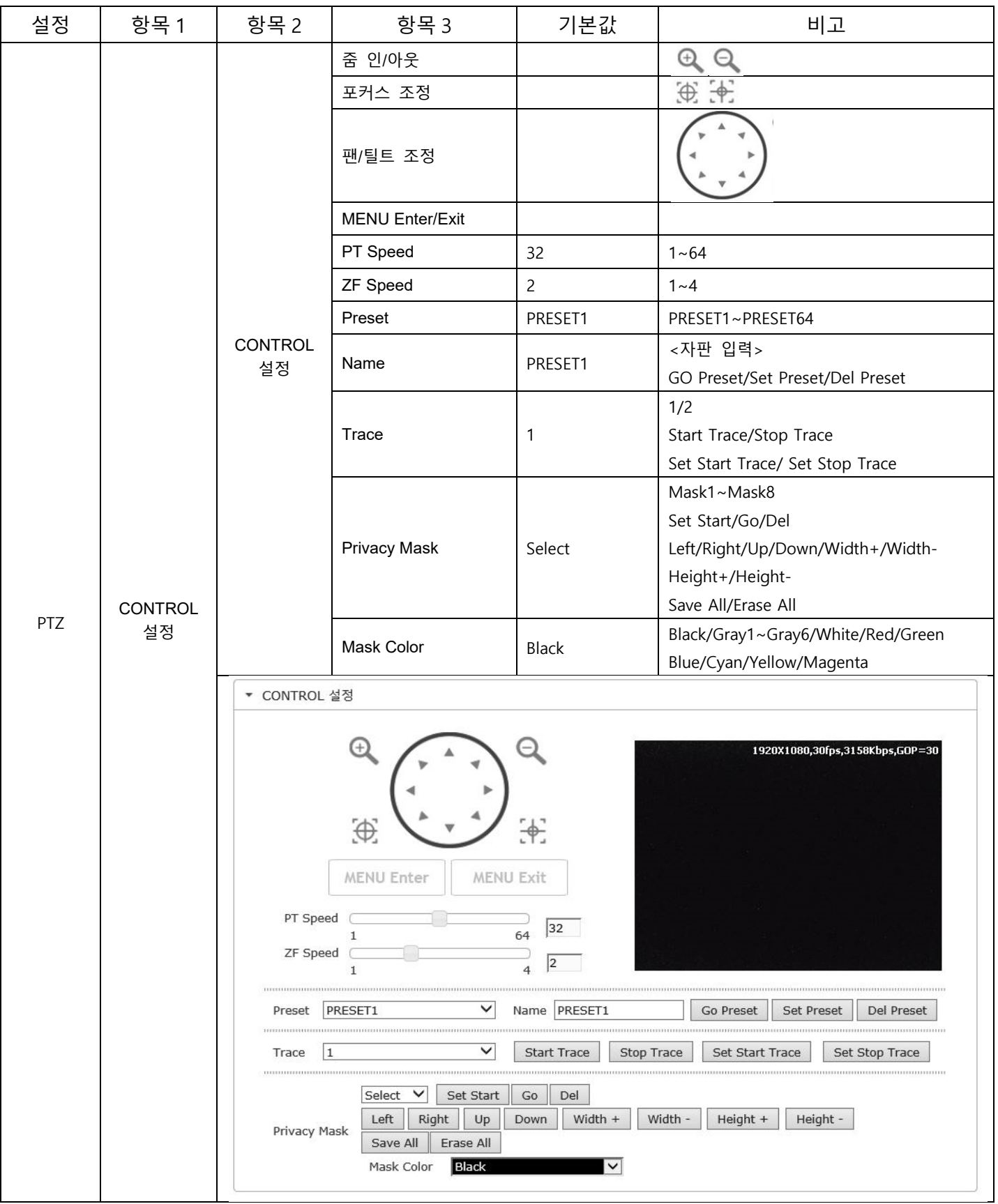

- TOUR 설정

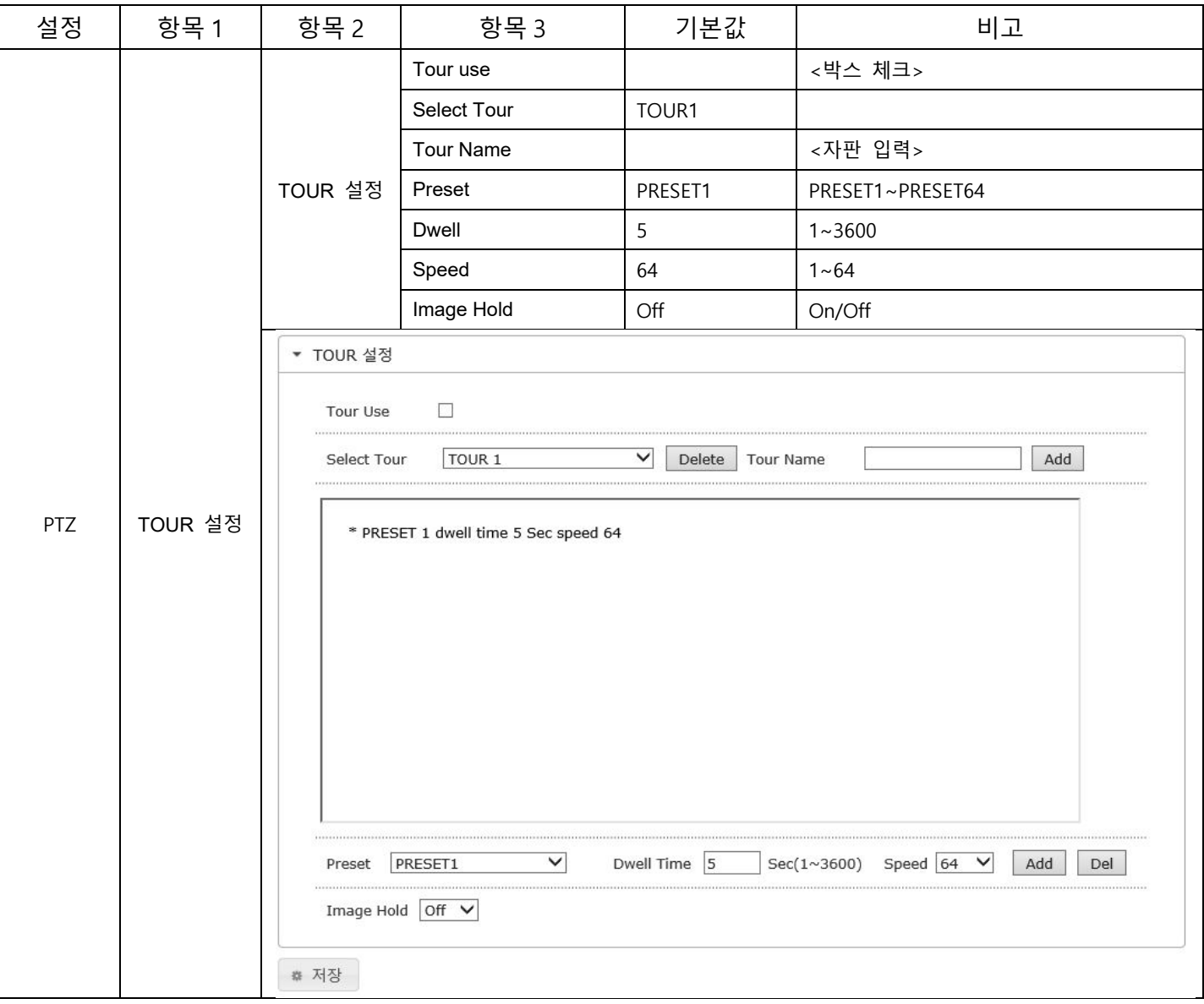

- EVENT 설정

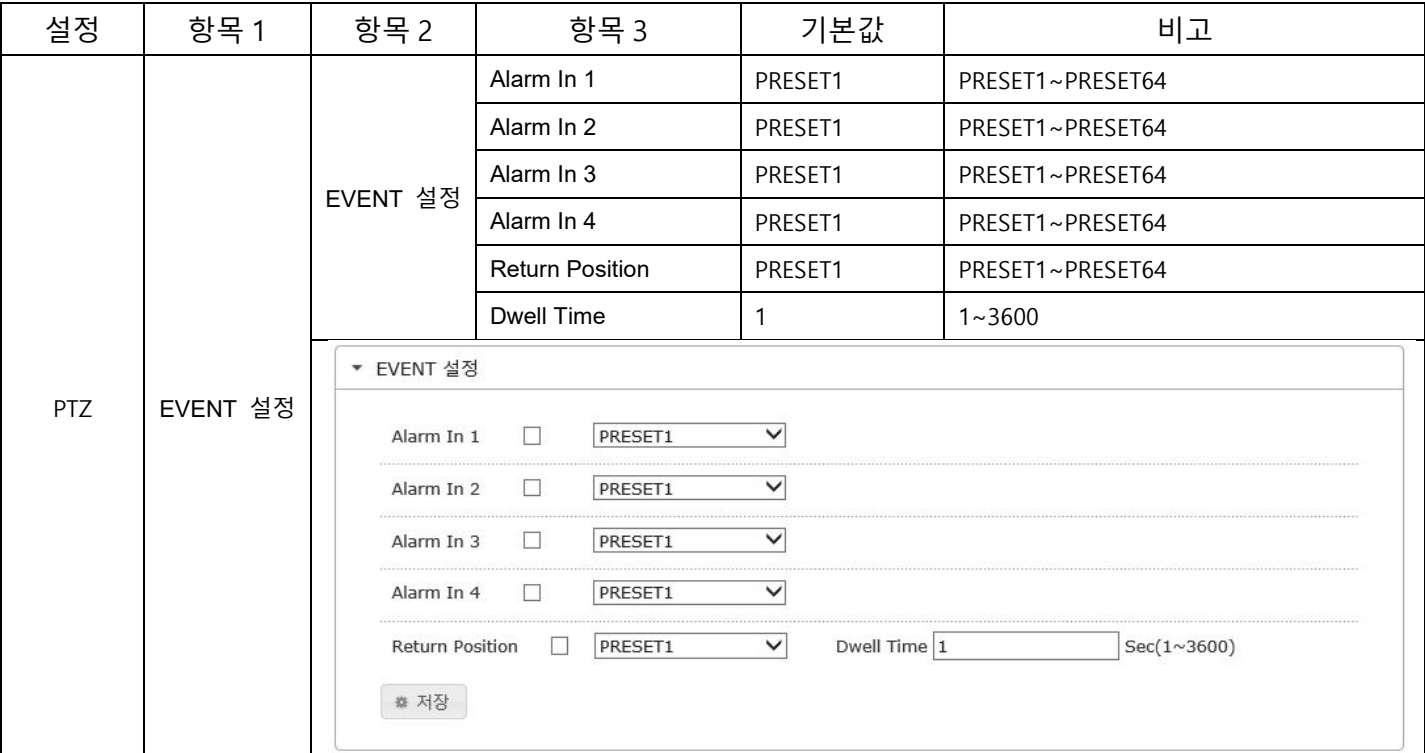

# **2.3 라이브 영상**

**2.3.1. 라이브 영상** 

- 라이브 화면으로 복귀

# **2.4 로그 아웃**

### **2.4.1. 로그 아웃**

- 설정 메뉴에서 빠져나와 로그인 화면으로 복귀